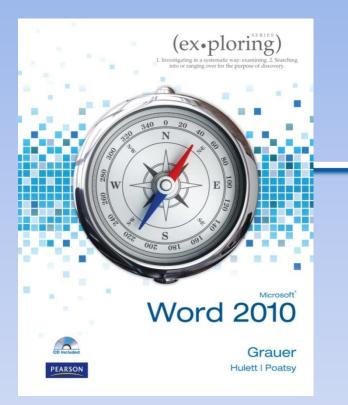

Exploring Microsoft Office Word 2010 by Robert Grauer, Michelle Hulett, and Mary Anne Poatsy

Chapter 1 Introduction to Word

1

## Objectives

- Understand how word processors work
- Customize Microsoft Word
- Use features that improve readability
- Check spelling and grammar

### **Objectives (continued)**

- Display a document in different views
- Prepare a document for distribution
- Modify document properties

### Word Processing

#### 2012 Annual Summary

#### SIMSERV-PITKA ENTERPRISES **JANUARY 2013**

#### Corporate Overview

The consumer products industry has seen dramatic change in the last decade, due to increasing costs in manufacturing, need for innovative products, and decrease in brand loyalty. These changes have created the need to modify previous tactics to continue operation in this competitive industry.

#### Acquisition of Pitka Industries

In November, Simserv completed the process for acquiring Pitks Industries to form Simserv-Pitka Enterprises. The resources provide a stronger, more versatile organization to create innovative products and compete during the n Here is a breakdown of the combined organization's divisions, their locations, and number of employees

| Sizzerv Headquarters    | Cleveland | 1,355 |
|-------------------------|-----------|-------|
| Pirka Division          | Searcle   | 1,235 |
| Product Development     | Cincimati | 350   |
| Wast Caser Distribution | Destro    | 122   |

#### 2012 Management Changes

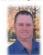

On January 1, 2012, Dewey A. Larson was named Chairman of the Board Executive Officer by the Company's Board of Directors, replacing Jeff K. Andrews, w this year after 25 years of service. Mr Larson first joined Simserv in January 1992 period of nineteen years, has held a variety of senior executive positions.

In March 2012, Jerri Reed joined Simsery as its Chief Financial Officer Ms Reed has an impressive record in the industry over the past 20 years, which includes a position as CPO in a British company worth \$50,000,000. She adds strength to our management team, particularly as

the Company faces the important challenge of improving the financial and operating performance. Ma Reed has stated

In 2013, we take the built by the homa Everyone at Simsery-Picka must pull together and wok. reward our manual success. I'm counting on every employee to focus on our common goals to

| -      |                     | Supply List |        |                   |
|--------|---------------------|-------------|--------|-------------------|
|        | Item                | Quantity    | Price  | Cost of Materials |
|        | Cabinet             | 1           | 200.00 | \$ 200.00         |
|        | Ceramic tile        | 100         | 1.00   | \$ 100.00         |
| 7      | Drill               | 1           | 45.00  | \$ 45.00          |
| 2      | Drywall<br>(Gypsum) | 3           | 7.00   | \$ 21.00          |
|        | Faucet              | 1           | 75.00  | \$ 75.00          |
|        | Flashlight          | 1           | 12.00  | \$ 12.00          |
|        | Grout               |             | 20.00  | 5 20.00           |
| 2      | Hammer              | 3           | 10.00  | \$ 30.00          |
| >      | Lumber (2x4)        | 10          | 3.50   | \$ 35.00          |
| T.     | Measuring tape      | 3           | 8.50   | \$ 25.5           |
| R.     | Nails               | 150         | .02    | \$ 3.00           |
| -      | Paint               | 5           | 15.00  | \$ 75.00          |
| F      | Painttrushes        | 9           | 4.00   | \$ 16.00          |
| 1      | PVC pipe            | 6           | 3.00   | 5 18.00           |
| -      | Saw                 | 2           | 25.00  | \$ 50.00          |
| Care - |                     |             |        |                   |

#### ALONG THE GREENWAYS

our membership is suily reporter How important' Without our members. The Green was vould: to issue the granted, and in fact, we wantly to yo that we're a successful citizent' meren. We can are quickly and take

The reduction in sales tax revenues

Pirct Chief Donations

has forced the city to cut back on ther support of our organization. We need YOU to help sustain this great

tat governmental agencies dos luxury of But even the mo Corportation useds outside suppor process facting pervided by the Cit ad other associes in this region.

#### Tending to Span Bedget Blorffall The corner auformans statutes with the City of Hope is that the one hole hope projecting at horiz of rar operating expansis in order for us to apply the datamaties important the control of the statute returns in full likely-statup plant. As much as with a party statute with a limites of familing using the control of the statute statutes that and automaties and the statutes of the familing using the control of the statutes of the familing using the control of the statutes of the content familiaries if yorkinsteas. Trail Undate

organization

60.000

The Orean optimized in agent and holding is the 41-there Rail Toil scrider Ore parameting with the City any Park Board and the Greenways maintenance or parton fair makes in Juppe Courty, which represent Denge to makrain. We are appreciates of the bally we have

Della estantiation (and the second second se surface and devices a new realised at National School. The work the real for a few days and should begin around May 1. Strong spring strong his several sections of the real uniform could. Device represents school of the finance mass are true definit, has been realised and voltaments are school problem west that 10. Opping argumer school of the finance bolland replacement, bedge inserticients age, adversed must bolland replacement, bedge inserticients age, adversed must bolland replacement, bedge inserticients age, adversed must bolland replacement, bedge inserticients age, adversed must bolland replacement, bedge inserticients age, adversed must be bolland replacement, bedge inserticients age.

25,000 is new consider on alternative warporation and by d ranging with several initiatives. The latest is the emmune how-to booklet which picks up on the "De opaign. This was finded by a grant from the Comm \$ 335,000 Participating in fundraising events Volunteering your time on improvement ater County, with writing and design by Ossenways m accions. It's smallable at local bike shops and our office. Inde "Bike for Hope" and a bike initiative petition at loc ting Siends and families to becom

Committee manthers presented a particle hat year to city cour genere consideration for biles an our resear. The courd seem the perform and it engines are possible in particle and the set who impossible performance in the new perform the Let us know if you'd like to join the advocat

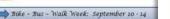

#### **ITP Monthly Board Meeting**

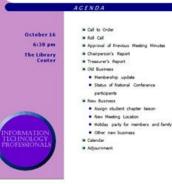

### The Word Window

**Quick Access Toolbar** Title bar W . . . . . . - 6 X w01h1buffalo\_LastnameFirstname.docs - Microsoft Word Insert Page Layout References Mailings Review View A Find + Verdana 课外们 AaBbCi AaBbCc AaBbCcl AaBbCcD En Replace Paste Heading 1 T Normal Change Heading 2 Heading 3 4 Select -Styles = Clipboard 1 Ford Editing Paragraph Shyles . The Buffalo River Beginning as just a trickle, The Buffalo National River runs down the Boston Mountains, flows north and then east through the Ozark Mountains, and 150 miles later it empties into the White River at Buffalo City. The upper Buffalo displays unparalleled scenic beauty. This section of river winds past colorful and towering bluffs, waterfalls. The river also provides glimpses of wildlife such as beaver, mink, otter, Scroll bar Rulers deer, and eagles. The upper Buffalo National River wildemess is a remote, unspoiled location and one of the mid-America's finest outdoor destinatin. The river is such a special place that in 1972, Congress designated it as America's first national river. This unique status protects the Buffalo from commercial or residential development, and prevents other destructive operations such as damming and gravel mining, thus preserving its scenic and natural beauty forever. Floating Season Floating season on the upper Buffalo is March through June, with early July floating a possibility on occasion. The Buffalo is primarily dependent upon rainfall for its water level, so once the rains of spring and early summer have passed, so has the chance to float the upper section. Most floating during this time happens between Ponca and Pruitt. Hiking and trail riding, however, are great yearround! SPECIAL NOTE: As a river preservation measure, The National Park Service limits the number of rental boats that can be launched on any given day. Therefore, if you are planning a weekend float, it is wise to reserve your boat(s) in advance. It is never too early to book a boat for a May weekend, the upper Buffalo's most popular floating month. **River Levels & Safety** The Buffalo is rated Class I & II, meaning that it is typically suitable for paddlers of most any age and skill level (see Young Children note below). Floating is generally done in cances, with rafting and kayaking possible when the water level is high enough. In the event of flooding, the National Park Service will close the river to boating. RIVER SAFETY & YOUNG CHILDREN: Children should be at least ane & and able to sum before Boating the Buffalo. Lichil they are old Status bar Page: 1 of 4 | Words: 1,359 | 3 1 (1 12 11 H 90% (-) Zoom slider View buttons

## Word Wrap

#### Hard returns

Word wrap allows you to type continuously without ever having to worry about where the line ends. A soft return is created in the document as the text is continued from one line to the next. It is not until you press the Enter key at the end of a paragraph that a hard return is entered in the document.

The position of the soft returns is changed automatically as you make changes in the text or the document formatting. The position of the hard returns always remains the same, unless you intentionally insert or delete them.

#### Soft returns

#### Soft returns

#### Hard returns

Word wrap allows you to type continuously without ever having to worry about where the line ends. A soft return is created in the document as the text is continued from one line to the next. It is not until you press the Enter key at the end of a paragraph that a hard return is entered in the document.

The position of the soft returns is changed automatically as you make changes in the text or the document formatting. The position of the hard returns always remains the same, unless you intentionally insert or delete them.

### **Keyboard Shortcuts**

| Keys               | <b>Moves Insertion Point</b> |      |
|--------------------|------------------------------|------|
| Left arrow         | One character left           |      |
| <b>Right arrow</b> | One character right          |      |
| Up arrow           | Up one line                  | C    |
| Down arrow         | Down one line                | CILL |
| Home               | Beginning of the line        |      |
| End                | End of line                  |      |
| PgUp               | Up to the previous page      |      |
| PgDn               | Down to the next page        |      |

# **Toggle Switches**

#### Show/Hide

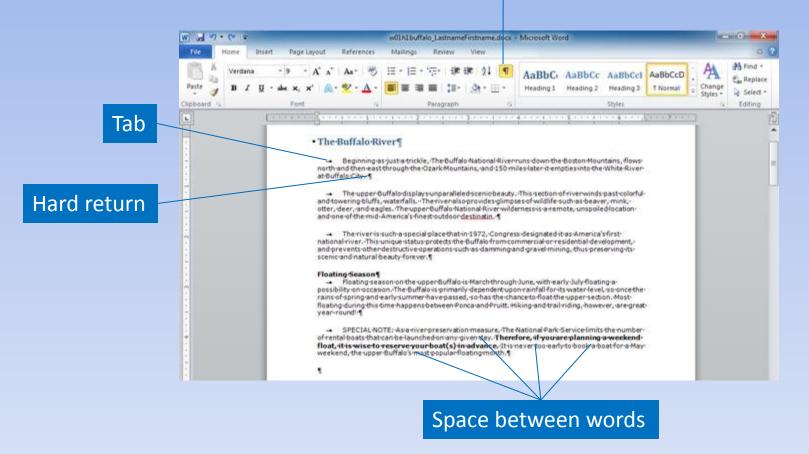

## Page Breaks

#### Show/Hide on

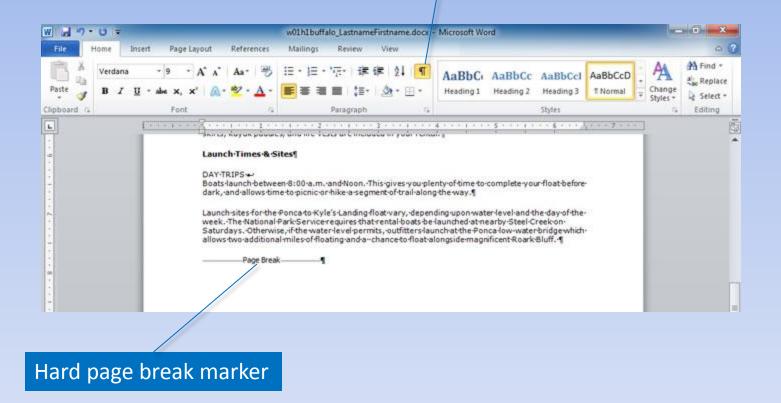

### Page Numbers

#### Placement options

#### Format Page Numbers

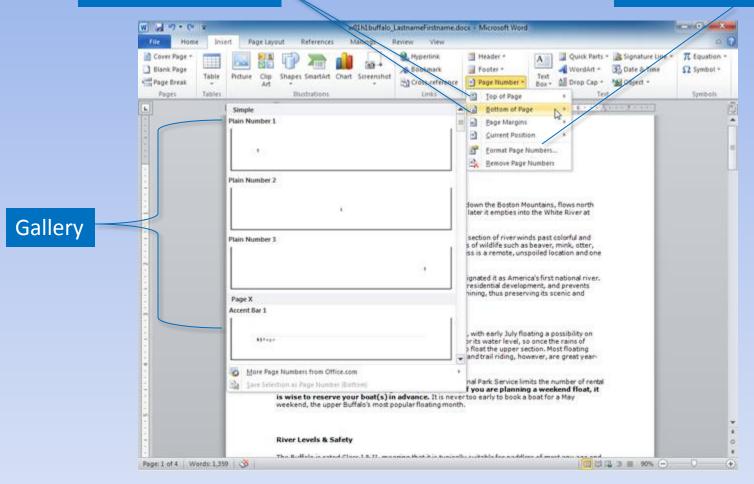

## Page Numbers (continued)

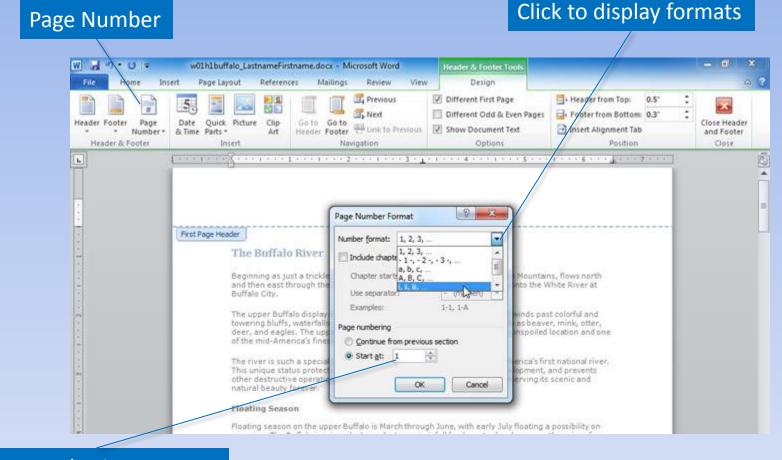

#### Start numbering on page

## **Cover Page**

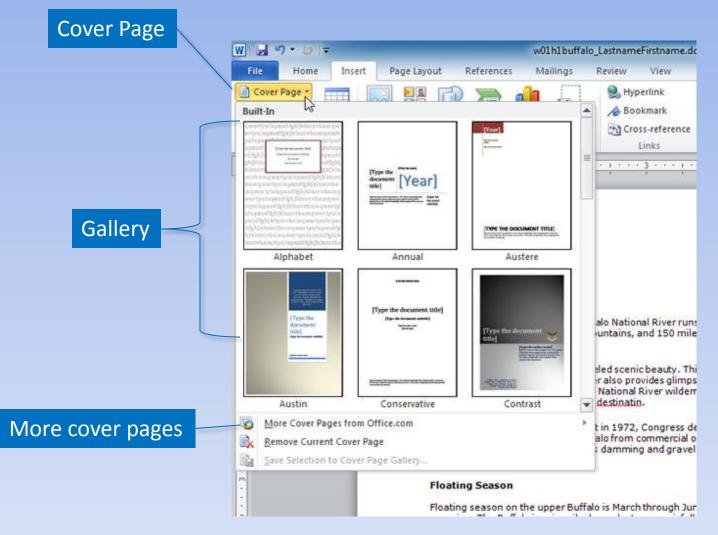

#### Customize Word

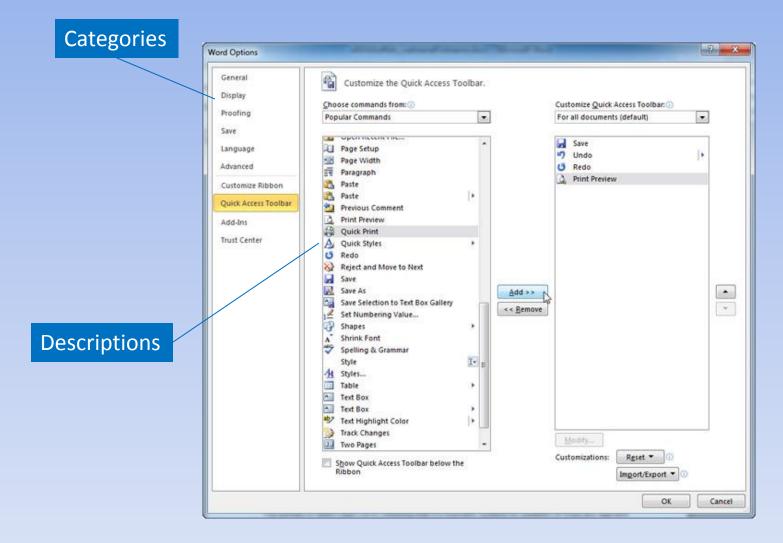

#### **Headers and Footers**

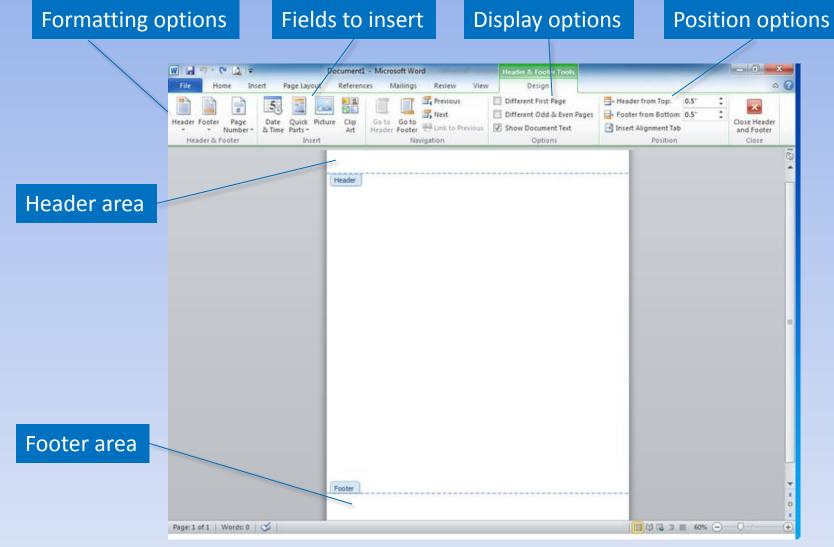

Copyright © 2011 Pearson Education, Inc. Publishing as Prentice Hall.

### Sections

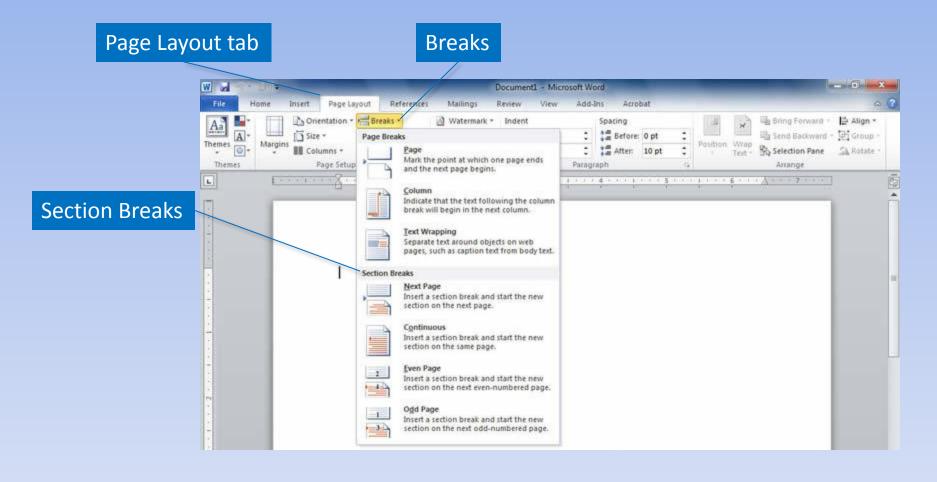

### Sections (continued)

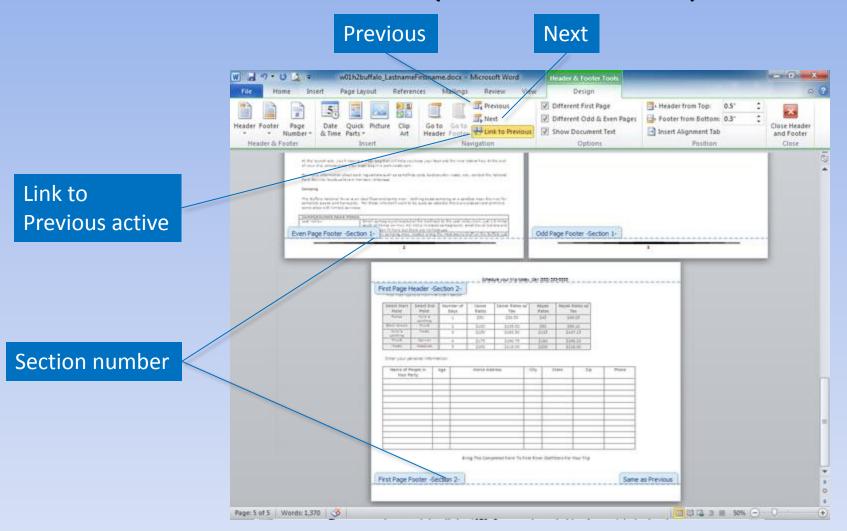

#### Watermarks

#### Watermark

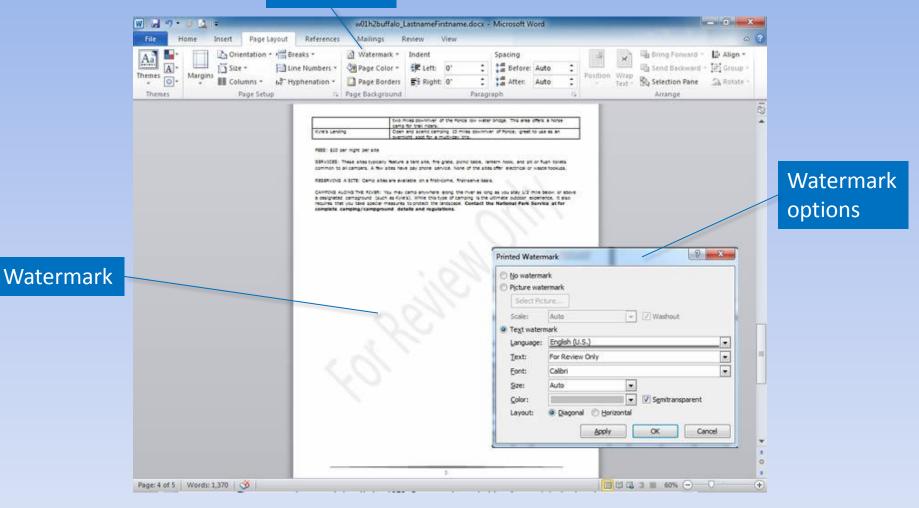

## Spelling and Grammar

Insert Page Layout References Mailings Review View

w01h2buffalo LastnameFirstname.docx - Microsoft Word

W . . . . . . .

| Contextual spelling error | Rate B 1                | • 9 • A A<br><u>1</u> • ale x, x <sup>4</sup> A<br>Fort<br>MULTI-DAY TRIPS                           | Δ- 🤭 :<br>*2 · Δ · [                              | ≣ +  Ξ + '⊊+<br>■ ■ ■<br>Parag                            | 读读(24)9<br>(=-1,0)                                            | AaBbCe<br>Heading 1                                               | AaBbCc<br>Heading 2             | AaBbCcl<br>Heading 3<br>Styles | AaBbCcD<br>T Normal | Pind +<br>Ear Replace<br>Ig Select -<br>Editing |
|---------------------------|-------------------------|----------------------------------------------------------------------------------------------------|---------------------------------------------------|-----------------------------------------------------------|---------------------------------------------------------------|-------------------------------------------------------------------|---------------------------------|--------------------------------|---------------------|-------------------------------------------------|
|                           |                         | River Mileage<br>This reference char<br>can vary due to wal                                          | miles of River<br>assistance wit<br>t shows the m | to explore, their<br>h planning an o<br>ost popular floai | c.ace many ways<br>vernight float trip<br>t trips. Please not | to enjoy a mult<br>e that the "Tim                                | i-day trip. Ci<br>e Required*   | all First Rive                 | r                   |                                                 |
|                           |                         |                                                                                                    |                                                   |                                                           | 1                                                             |                                                                   |                                 |                                |                     | 1                                               |
|                           |                         | River Trip                                                                                           |                                                   |                                                           | Schedule y                                                    | our trip today.<br>Time Regul                                     |                                 | 55-5555                        |                     |                                                 |
|                           |                         | Ponca to Kyle's Lan<br>Steel Creek to Kyle<br>Ponca to Pruitt<br>Pruitt to Hasty<br>Pruitt to Carver |                                                   |                                                           | 10 miles<br>8 miles<br>25 miles<br>7 miles<br>11 miles        | 4 to 6 hou<br>4 to 5 hou<br>2 days (m<br>4 to 5 hou<br>6 to 7 hou | irs<br>irs<br>in)<br>irs<br>irs |                                |                     |                                                 |
| Possible spelling error   |                         | Boat Rental<br>BOATS & EQUIPMEN                                                                      | NT.                                               | 1                                                         | 26 miles                                                      | 2 days (mi                                                        | n.)                             |                                |                     |                                                 |
|                           |                         | HOW MANY BOATS<br>We recommend flo.<br>However, it is not u<br>share a cance.                        | kayaks are ava<br>YOU'LL NEED<br>ating with two   | adults per cano                                           | e. This provides o                                            | ood balance an                                                    | d adequate                      | space for ge                   | bar,                |                                                 |
|                           | Page: 2 of 5   Words: 1 | .370,1,370 3                                                                                         |                                                   |                                                           |                                                               |                                                                   |                                 | 000                            | 3 H 100% ⊖          | 0 0                                             |

#### **Document Views**

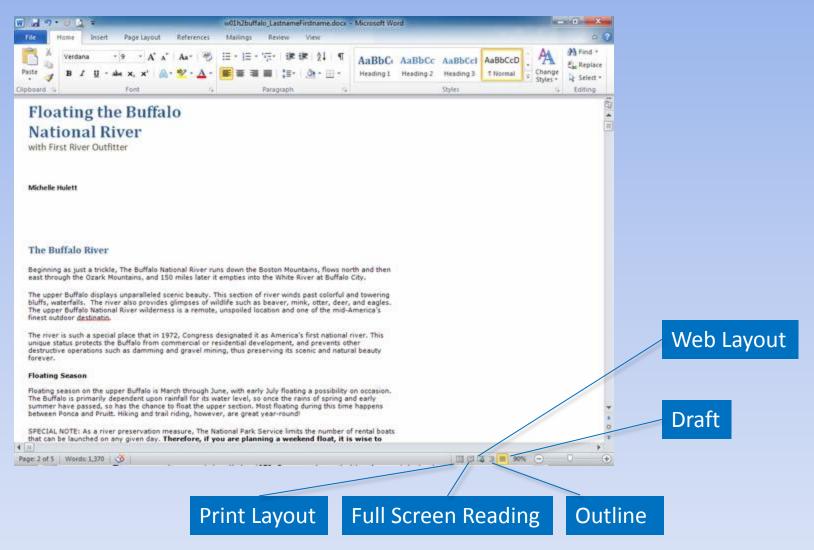

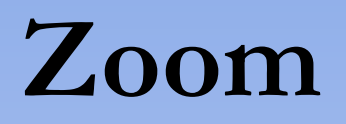

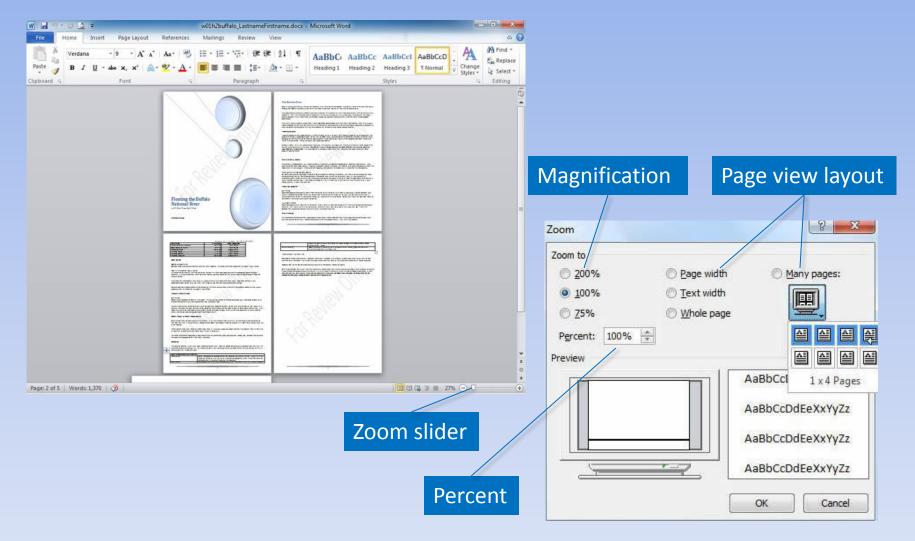

Copyright © 2011 Pearson Education, Inc. Publishing as Prentice Hall.

#### Save a Document

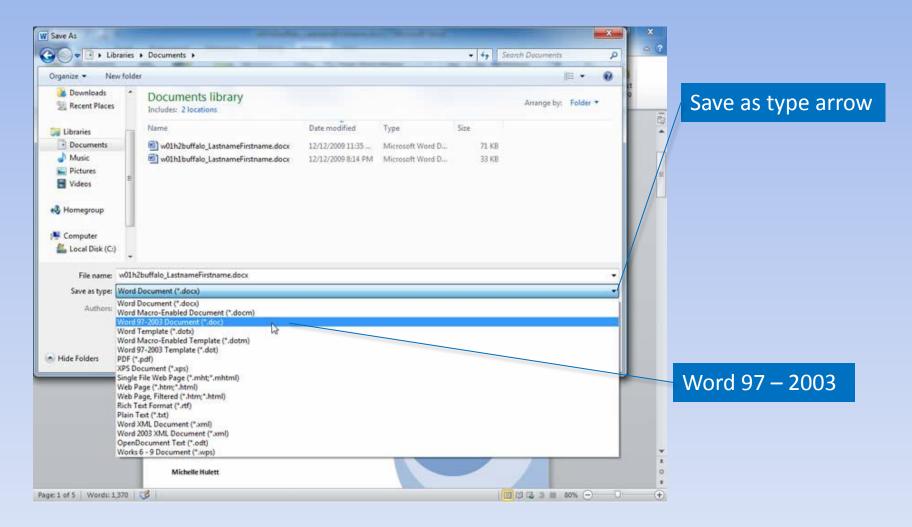

### **Compatibility Mode**

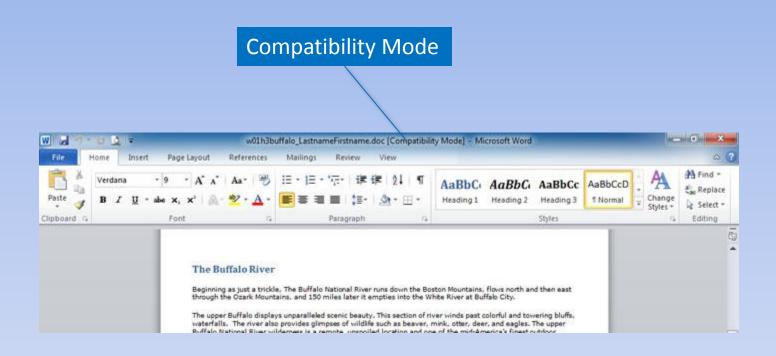

### **Compatibility Checker**

| <ul> <li>versions of Word. These features may be lost<br/>this document in an earlier version of Word or i<br/>an earlier file format.</li> </ul> |                | pening   |
|----------------------------------------------------------------------------------------------------|----------------|----------|
| Select versions to show 🔻                                                                                                    |                |          |
| Summary                                                                                                    | Oca            | urrences |
| Content controls will be converted to static conten                                                                                               |                | 3 *      |
| Shapes and textboxes will be converted to effects this format.                                                                                    | available in 1 | 14       |
|                                                                                                    |                |          |

#### List of incompatible items

## **Backup Options**

#### Check to enable AutoRecover

#### Time between AutoRecover saves

| General                                  | Customize how documents are saved.                                                                                                    | Location of the  |
|------------------------------------------|----------------------------------------------------------------------------------------------------|------------------|
| Display                                  | Customize now documents are saved.                                                                                                    | Location of the  |
| Proofing                                 | Save documents                                                                                                    | AutoRecover file |
| Save                                     | Save files in this format: Word Document (*.doc)                                                                                                    |                  |
| Language                                 | Save AutoRecover information every 10 🔅 minutes                                                                                                    |                  |
|                                          | AutoBecover file location: C:\Users\Barbara\AppData\Roaming\Microsoft\Word\                                                                                                   | Browse           |
| Customize Ribbon<br>Quick Access Toolbar | Default file location: C:\Users\Barbara\Documents\.                                                                                                    |                  |
| Add-Ins<br>Trust Center                  | Offline editing options for document management server files Save checked-out files to: The server drafts jocation on this computer The Offlice Document Cache                |                  |
|                                          | Server drafts location: C:\Users\Barbara\Documents\SharePoint Drafts\                                                                                                    | Browse           |
|                                          | Preserve figelity when sharing this document:                                                                                                    |                  |
|                                          | <ul> <li>Embed fonts in the file ③</li> <li>Embed only the gharacters used in the document (best for reducing file size)</li> <li>Do not embed common system fonts</li> </ul> |                  |
|                                          |                                                                                                    | OK Cancel        |

Copyright © 2011 Pearson Education, Inc. Publishing as Prentice Hall.

## **Backup Options (continued)**

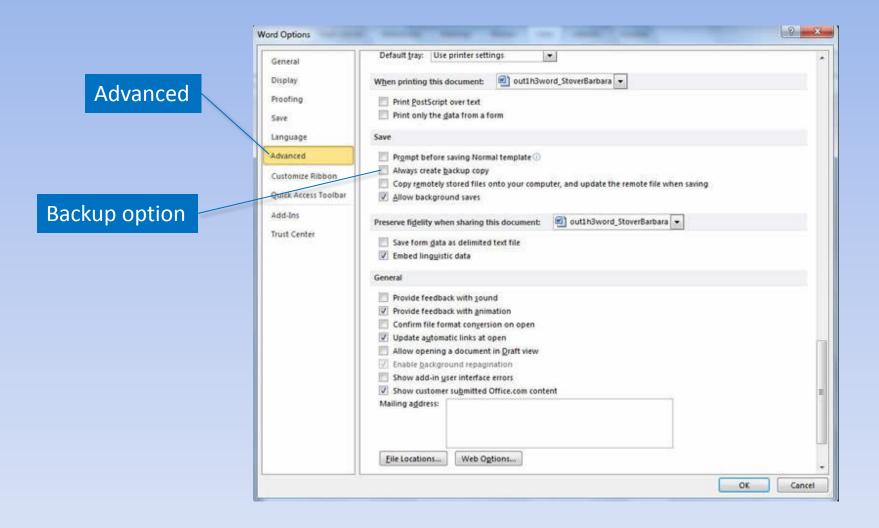

### **Document Inspector**

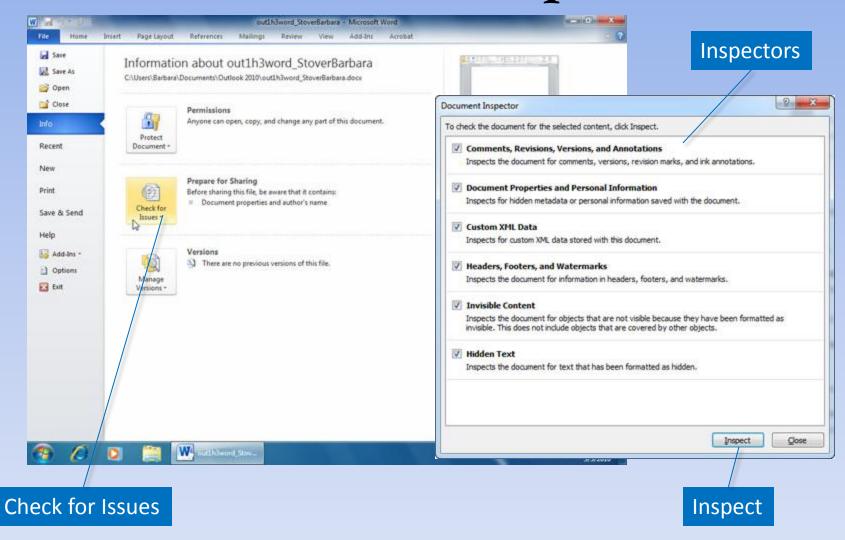

## **Printing Options**

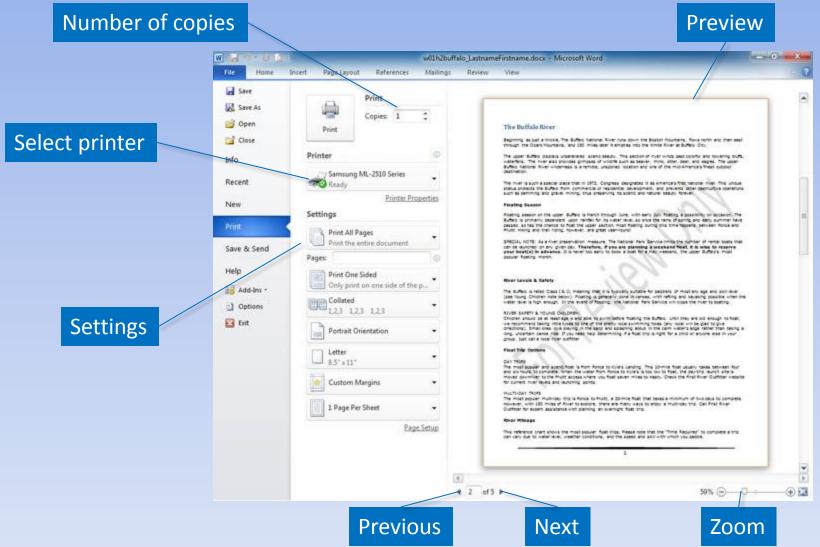

Copyright © 2011 Pearson Education, Inc. Publishing as Prentice Hall.

### **Document Properties**

#### **Document Properties panel**

**Properties arrow** 

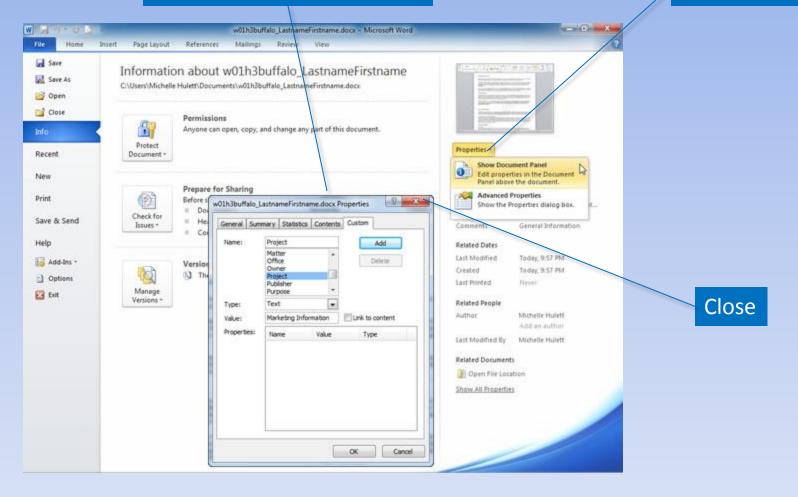

### Summary

- Word processors have features that make it easy to create documents.
- Consider both the content and look of the document.
- Create copies of documents and back up changes at every opportunity.

### Questions

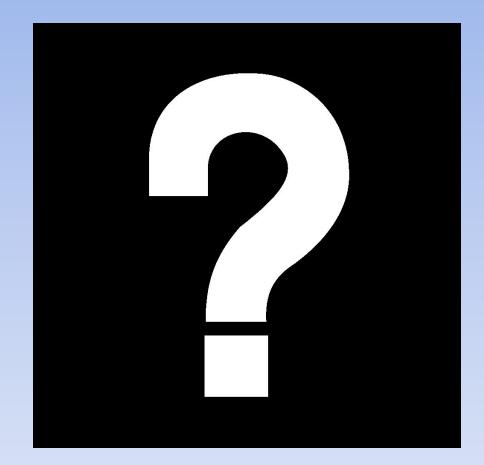

# Copyright

This work is protected by United States copyright laws and is provided solely for the use of instructors in teaching their courses and assessing student learning. Dissemination or sale of any part of this work (including on the World Wide Web) will destroy the integrity of the work and is not permitted. The work and materials from it should never be made available to students except by instructors using the accompanying text in their classes. All recipients of this work are expected to abide by these restrictions and to honor the intended pedagogical purposes and the needs of other instructors who rely on these materials.

All rights reserved. No part of this publication may be reproduced, stored in a retrieval system, or transmitted, in any form or by any means, electronic, mechanical, photocopying, recording, or otherwise, without the prior written permission of the publisher. Printed in the United States of America.

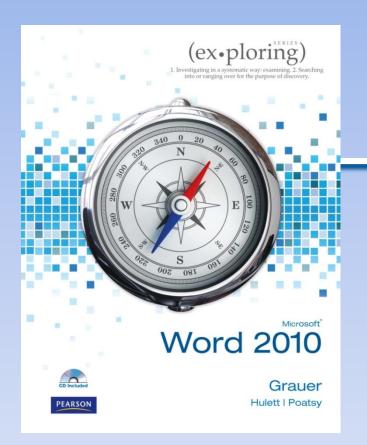

Exploring Microsoft Office Word 2010 by Robert Grauer, Michelle Hulett, and Mary Anne Poatsy

#### Chapter 2 Document Presentation

## Objectives

- Apply font attributes through the Font dialog box
- Control word wrapping
- Set off paragraphs with tabs, borders, lists, and columns
- Apply paragraph formats

## **Objectives (continued)**

- Understand styles
- Create and modify styles
- Format a graphical object
- Insert symbols into a document

# Typography

#### Typeface or font

- •Serif
- Sans serif
- Monospaced
- Proportional

Type Style

- Regular
- Bold
- Italic
- Bold italic

#### **Font Attributes**

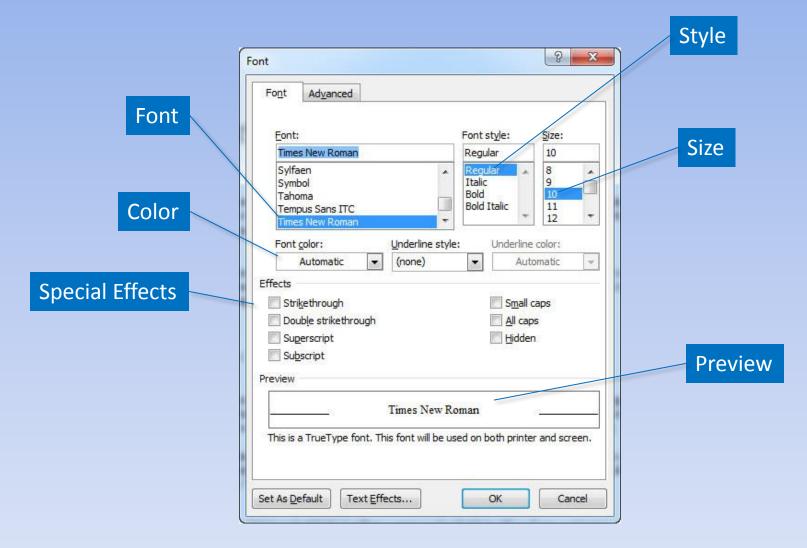

#### Font Attributes (continued)

#### Effects **Text Effects** Document1 - Microsoft Word - 0 w -Page Layout Add-Ins Home References Mailing Review View Acrobat A Find + Calibri (Body) -21 AaBbCcDt AaBbCcDt AaBbCt AaBbCc E. Replace Paste Change B I U - abe Heading 1 Heading 2 Or - H -1 Normai o Spaci... 1 Select + Stylet = Clipboard % Paragrap Shiles Edition D 10 R Font Format Text Effects Font Adyanced Text Fill Text Fill Text Outine No fill Font style: Font: Sze: Sold fill Outline Style 11 +Body Regular C Gradent fil Shadow 8 Fill Color Itale 9 +Headings Reflection Bold 10 Çolor: A Adobe Casion Pro Bold Italic Adobe Casion Pro Rold Gow and Soft Edges 12 0% -4-1 Adobe Fangsong Std R. Transparency: 3-D Format Underline style: Underline color: Font color ٠ . Automatic. (none) Automatic. Effects Strikethrough Signal capes Double strikethrough Al caps Sugerscript Hidden Subscript Preview +Body This is the body theme font. The current document theme defines which font. Close Text Effects .... Cancel Set As Default OK. Text Effects Fage 1 of 1 Words 0 $\rightarrow$

#### **Character Spacing**

| Advanced          | Font 2                                                                                                    | ן       |
|-------------------|----------------------------------------------------------------------------------------------------|---------|
| Spacing           | Font       Advanced         Character Spacing       Scale:         Scale:       100%         Spacing:       Expanded         Position:       Expanded         Expanded       By:         Position:       Expanded         Expanded       Oints and above                                                                                                    |         |
| OpenType settings | OpenType Features          Ligatures:       None         Number spacing:       Default         Number forms:       Default         Stylistic sets:       Default         Use Contextual Alternates                                                                                                    | Preview |
|                   | Preview Preview Preview Preview Preview Preview Concel Preview Preview Preview Cancel Preview Preview |         |

# Change Text Case

#### Change Case

| W val        | 01                                            |                                                                       | Document1 - Microsoft W                    |                                     | - 6 <b>X</b>           |
|--------------|-----------------------------------------------|-----------------------------------------------------------------------|--------------------------------------------|-------------------------------------|------------------------|
| Paste X      | Calibri (Body) - 11 - A A<br>B I U - abe X, X | References     Mailings       Aa*     ₩     IE *       §entence case. | Review View Add<br>读- 读读 21 9<br>■ 读- 读·田・ | Asebbccbt AaBbCcbt AaBbC AaBbC AaBb | 0.2 Change Cae Replace |
| Clipboard Ta | Font                                          | Lowercase<br>LUPPERCASE<br>Sapitalize Each Word<br>LOGGLE rASE        | laragraph rs                               | Styles<br>4                         | Styles C ing Stelet    |

- Sentence case
- lowercase
- UPPERCASE
- Capitalize Each Word
- tOGGLE case

# Text Highlighting

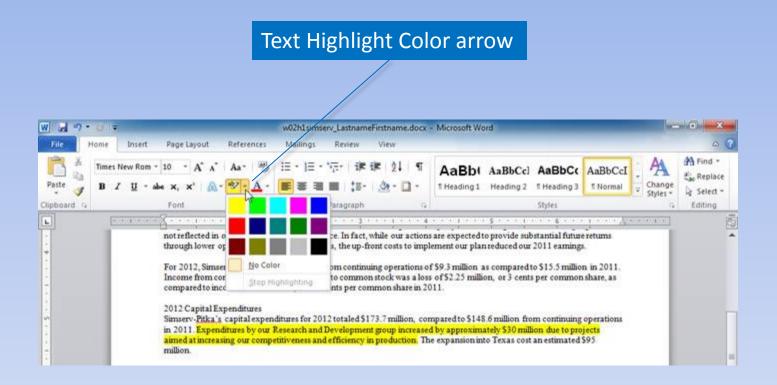

# Word Wrapping

#### Example without Nonbreaking hyphen and spaces:

The next meeting will feature a presentation by Vickie Walters, the President of the Kemp Country Chapter. Her presentation on September 21 will be of great value to each of us and will provide the opportunity for you to meet other new members.

Please read the enclosed brochure then call Kristi Morris at (317) 555-2340 to RSVP for the September 21 meeting.

#### Example using Nonbreaking hyphen and spaces:

Nonbreaking space

The next meeting will feature a presentation by Vickie Walters, the President of the Kemp Country Chapter. Her presentation on September 21 will be of great value to each of us and will provide the opportunity for you to meet other new members.

Please read the enclosed brochure then call Kristi Morris at (317) 555-2340 to RSVP for the September 21 meeting.

#### Nonbreaking hyphen

#### Date wrapping

Phone number wrapping

### **Paragraph Formatting**

- Alignment
- Indentation
- Tab stops
- Line spacing

- Pagination
- Borders
- Shading

#### Set Tabs

#### Tab selector

Show or hide ruler

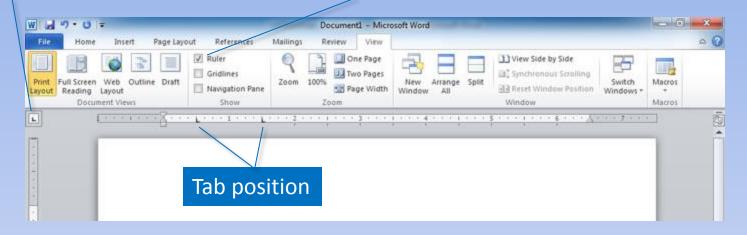

| Tab Selector Icon | Type of Tab |
|-------------------|-------------|
| L                 | Left tab    |
| L                 | Center tab  |
| L                 | Right tab   |
| Ŀ                 | Decimal tab |
| 1                 | Bar tab     |

#### **Leaders Characters**

#### Paragraph Dialog Box Launcher

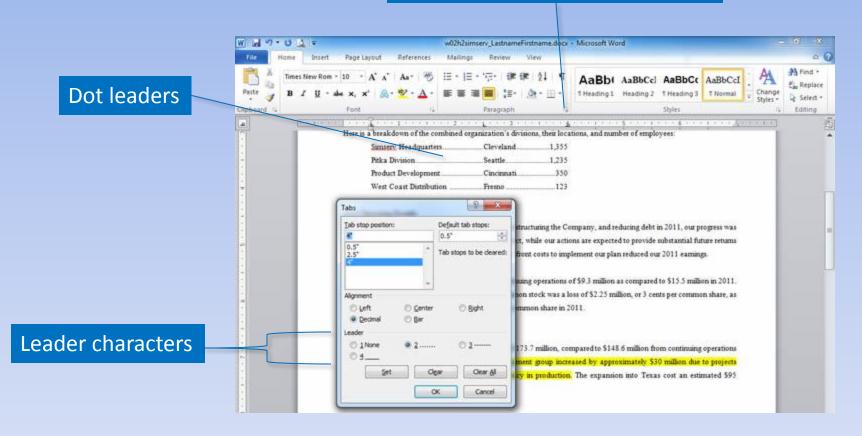

#### **Borders and Shading**

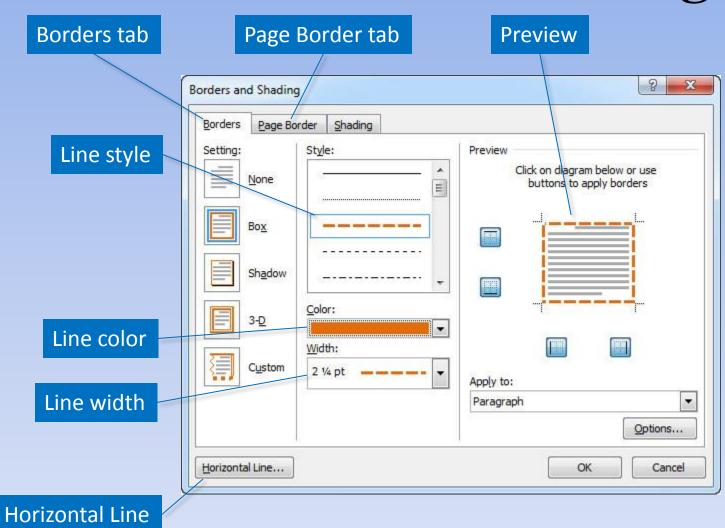

### Borders and Shading (continued)

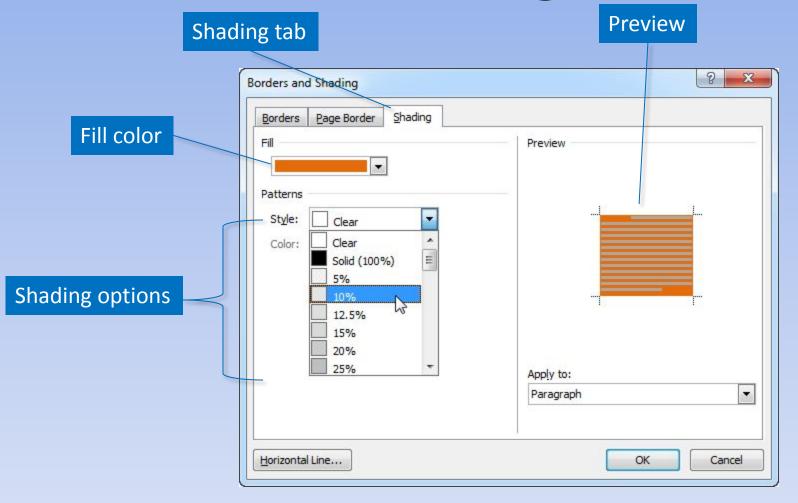

#### **Bullets and Numbers**

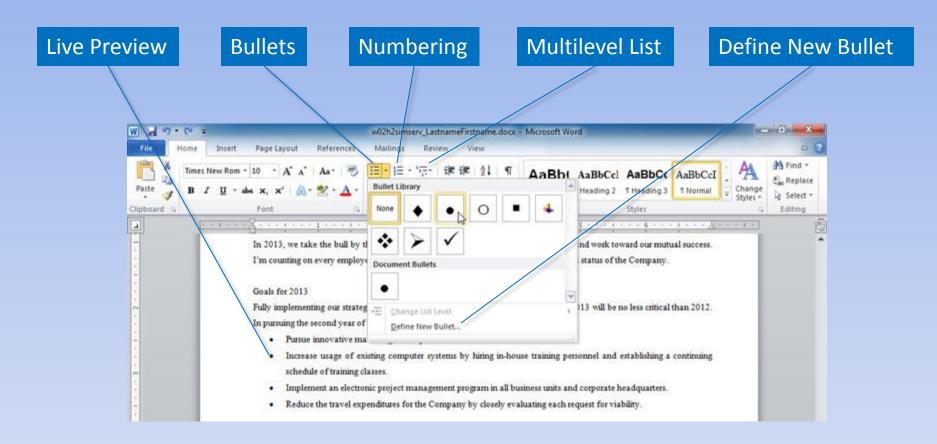

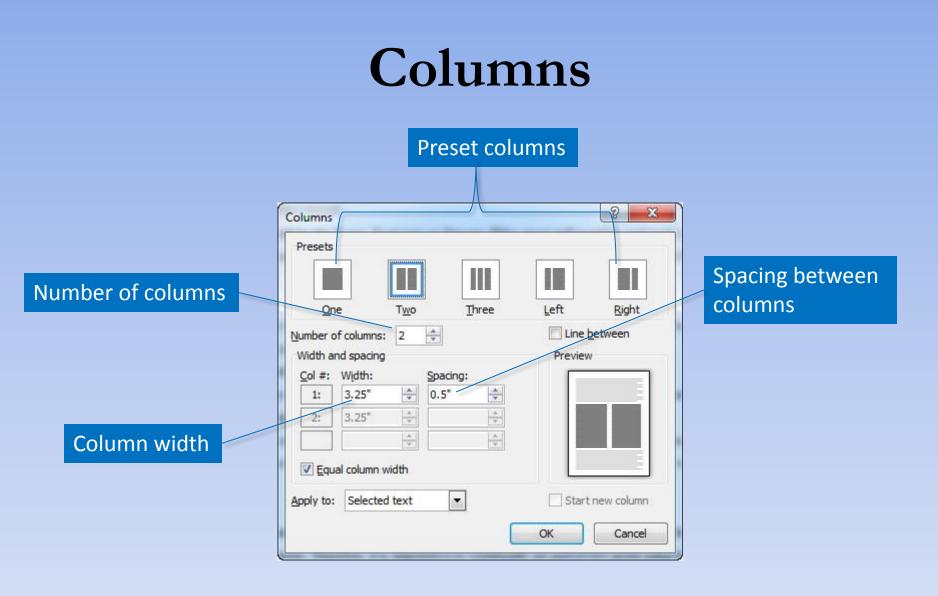

# **Nonprinting Formatting Marks**

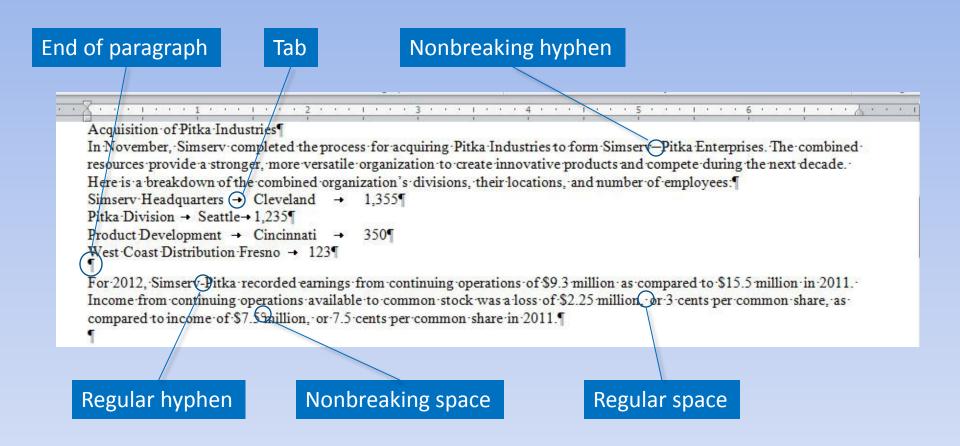

## Text Alignment

We, the people of the United States, in order to form a more perfect Union, establish justice, insure domestic tranquility, provide for the common defense, promote the general welfare, and secure the blessings of liberty to ourselves and our posterity, do ordain and establish this Constitution for the United States of America.

#### Justified (flush left/flush right)

We, the people of the United States, in order to form a more perfect Union, establish justice, insure domestic tranquility, provide for the common defense, promote the general welfare, and secure the blessings of liberty to ourselves and our posterity, do ordain and establish this Constitution for the United States of America.

#### Left Aligned (flush left/ragged right)

We, the people of the United States, in order to form a more perfect Union, establish justice, insure domestic tranquility, provide for the common defense, promote the general welfare, and secure the blessings of liberty to ourselves and our posterity, do ordain and establish this Constitution for the United States of America.

#### Right Aligned (ragged left/flush right)

We, the people of the United States, in order to form a more perfect Union, establish justice, insure domestic tranquility, provide for the common defense, promote the general welfare, and secure the blessings of liberty to ourselves and our posterity, do ordain and establish this Constitution for the United States of America. **Centered (ragged left/ragged right)** 

### Paragraph Indents

| Indents and Spa   | acing Line and E                                                                                               | age Breaks                                                                                                    |                                          |              |                 |
|-------------------|----------------------------------------------------------------------------------------------------|----------------------------------------------------------------------------------------------------|------------------------------------------|--------------|-----------------|
| General           |                                                                                                    |                                                                                                    |                                          | Magguran     | a ont for indon |
| Alignment:        | Justified                                                                                                    | -                                                                                                    |                                          | weasurer     | nent for inden  |
| Outline level:    | Body Text                                                                                                    | •                                                                                                    |                                          |              |                 |
|                   |                                                                                                    |                                                                                                    |                                          |              |                 |
| Indentation       | 0"                                                                                                    | Special:                                                                                                    | By:                                      |              |                 |
| -<br>Right:       | 0*                                                                                                    | Hanging                                                                                                    | 0.5"                                     |              |                 |
| Mirror inde       | 28                                                                                                    | (none)<br>First line                                                                                           | 4                                        | First line i | ndent           |
| Spacing           |                                                                                                    | Hanging                                                                                                    |                                          |              |                 |
| Before:           | 6 pt 🍦                                                                                                    | Line spacing:                                                                                                  | <u>A</u> t:                              |              |                 |
| A <u>f</u> ter:   | 12 pt 🚔                                                                                                    | 1.5 lines                                                                                                    | -                                        | Hanging i    | adont           |
| Don't add         | spa <u>c</u> e between pa                                                                                      | ragraphs of the same                                                                                           | style                                    | Hanging i    | luent           |
| Preview           |                                                                                                    |                                                                                                    |                                          |              |                 |
| Ratigraph Physics | nie Paragraphi Provinier Paragraphi                                                                            | angrafi Pernas Pangrafi Pernas Pan<br>Pernas Panglafi Pernas Pangrafi                                          | Second second                            |              |                 |
| in the            | Check of the second second second second second second second second second second second second second second | Chief Financial Officer: Ms. Reed has an<br>hick includes a gostion as CFO in a Britis<br>nagement             |                                          |              |                 |
| Failening Fatag   |                                                                                                    | ng Dangaga Palinang Dangaga Salawa<br>Ng Dangaga Palinang Dangaga Palina<br>Ng Dangaga Palinang Dangaga Palina | ing Patagraph                            |              |                 |
| Tolorston, Parag  | rack Balleville Paragood Pallevi                                                                               | er Rengraph Following Rangraph Followi                                                                         | ng Panagagn<br>ng Panagagn<br>ng Bunanah |              |                 |

### Line and Paragraph Spacing

|                      | Paragraph 2 2                                                                                                    |              |
|----------------------|----------------------------------------------------------------------------------------------------|--------------|
|                      | Indents and Spacing     Line and Page Breaks       General       Alignment:       Justified       Qutline level:       Body Text                                                                                                    |              |
| Paragraph spacing    | Indentation<br>Left: 0°                                                                                                    | Line spacing |
| Before the paragraph | Spacing       Eefore:       6 pt       Line spacing:       At:         After:       12 pt       1.5 lines       Image: Compared to the same style         Dop't add space between paragraphs of the same style                                                                                                    |              |
| After the paragraph  | Preview           In stars Anapert Annual Trapping Annual Trapping Annual Traphone Traphone Trapping Annual Traphone Traphone Traphone Trappi |              |
|                      |                                                                                                    |              |

#### Widows and Orphans

|                                       | Paragraph 8 2                                                                                                    | Lines and Page Breaks tab |
|---------------------------------------|----------------------------------------------------------------------------------------------------|---------------------------|
| Widow/Orphan Control                  | Indents and Spacing Line and Page Breaks Pagination Widow/Orphan control                                                                                                    |                           |
| Keep with next<br>Keep lines together | Keep with ne <u>x</u> t<br>Keep lines together<br>Page break before<br>Formatting exceptions                                                                                                    |                           |
|                                       | Suppress line numbers     Don't hyphenate     Textbox options     Tight w <u>r</u> ap:                                                                                                    |                           |
|                                       | None                                                                                                    |                           |
|                                       | Preview  Stronger Designed Terminal Receptor Recence Receptor Recence Receptor Designed Designed Recence Recence Receptor Recence Receptor Recence Receptor Recence Recence Re |                           |
|                                       | Tabs         Set As Default         OK         Cancel                                                                                                    |                           |

#### Styles Quick Style Styles Dialog Box Launcher More W 29.01 w02h3simserv\_LeitnameFirstname.docx - Microsoft Word Styles pane a ? Page Layout References Mailings Review Find + 田・田・沼・道徳 (4) 和 Times New Rom + 10 AaBbt AaBbCcl AaBbCc AaBbCcl Replace Paste Change 籉 3 2 12-#Heading 1 Heading 2 #Heading 3 T Normal Select Stylet \* Clipboard Shiles · · //5 Styles ٠ Clear All 10 pt 10 pt, Justfied, Left: 0.5", Line spacin 10 pt, Justified, Left: 0.5", Right: 0.5 10 pt, Justified, Line spacing: 1.5 lines 2012 Annual Summary 10 pt, Justified, Line spacing: 1.5 lines. Bulleted, Wingdings (symbol), 10 pt, Le SIMSERV-PITKA ENTERPRISES Footer 18 Header 10 January 2013 Heading 1 ۳ Corporate Overview Heading 2 12 The consumer products industry has seen dramatic change in the last decade, due to increasing costs in manufacturin Heading 3 ۳ for innovative products, and decrease in brand lovalty. These changes have created the need to modify previous ta Heading 4 continue operating in this competitive industry Heading 5 5 Heading 6 Acquisition of Pitka Industries Heading 7 ٩ Heading 8 In November, Simserv completed the process for acquiring Pitka Industries to form Simserv. Pitka Enterprises. The cor T Heading 9 resources provide a stronger, more versatile organization to create innovative products and compete during the next ( List Paragraph Here is a breakdown of the combined organization's divisions, their locations, and number of employees: List Paragraph + 10 pt, Justified, Line s Sumsery Headquarters. Cleveland 1.355 No Specing 13 Pitka Division. Seattle. 1,235 Normal Product Development Cincinnati 350 Numbered, 10 pt, Left: 0.25", Hanging West Coast Distribution Fresno 123 Times New Roman Bold, 26 pt, Bold, Sn Show Preview 2011 Operating Results Disable Linked Styles Despite the Pitka acquisition, significant progress in restructuring the Company, and reducing debt in 2011, our progre -11 出物 Options. an and an and he are black and an and an and a second back while are address on an and he want to address of the

Copyright © 2011 Pearson Education, Inc. Publishing as Prentice Hall.

100% - 100% -

 $(\mathbf{D})$ 

Page 1 of 2 | Words: 621 | 3

#### Styles (continued)

| W                                                             | w02h3simserv_LastnameFirstname.docx -                                                          | Microsoft Word                                                 |                                                                                     | 6 ×                                            |             |
|---------------------------------------------------------------|------------------------------------------------------------------------------------------------|----------------------------------------------------------------|-------------------------------------------------------------------------------------|------------------------------------------------|-------------|
| Tile Home Insert Page Layout References                       | Mailings Review View                                                                           |                                                                |                                                                                     | a ()                                           |             |
| Parte<br>Didosard 's Fort                                     | 田 · 田 · 塔· 读述 24 · 11<br>● 草 潮 ■ 1日· (急・回・<br>Paragraph                                        | AaBbt AaBbCcl AaBbC<br>THeading 1 Heading 2 THeading<br>Shiles | AnBbCcI . A                                                                         | A Find +<br>A Replace<br>2 Select =<br>Editing |             |
|                                                               |                                                                                                |                                                                | ityles                                                                              | * X                                            |             |
| 2012 Annual Summar                                            | an ann an an ann an                                                                            |                                                                | Clear Al<br>10 pt<br>10 pt, Justified, Left: 0.5°,<br>10 pt, Justified, Left: 0.5°, |                                                |             |
| SIMSER                                                        | V-PITKA ENTER                                                                                  | RPRISES                                                        | 10 pt, Justified, Line spacing:                                                     | 1.5 lie                                        |             |
| January 2013                                                  |                                                                                                |                                                                | 10 pt, Justified, Line spacing:                                                     | 151                                            |             |
| Corporate Overview<br>The consumer products industry has seen | a dramatic change in the last decade, due to                                                   | increasing costs in manufacturin                               | > Bulleted, Wingding                                                                |                                                |             |
| for innovative products, and decrease in                      | brand loyalty. These changes have created                                                      | d the need to modify previous ta                               | Footer                                                                              | 22                                             |             |
| continue operating in this competitive ind                    | hustry.                                                                                        | 445.6                                                          | Header                                                                              | 22                                             |             |
|                                                               | cess for acquiring Pitka Industries to form S<br>tile organization to create innovative produc |                                                                | Heading 1<br>Heading 2                                                              | 1                                              |             |
|                                                               | anization's divisions, their locations, and m                                                  |                                                                | Heading 3                                                                           | ۲ .                                            |             |
| Simsery Headquarters                                          | Cleveland 1,355                                                                                | 3240                                                           | Heading 4                                                                           | 7 5                                            | how Preview |
| Pitka Division                                                | Seattle 1,235                                                                                  |                                                                | Heading 5                                                                           |                                                |             |
| Product Development                                           | Cincinnati 350                                                                                 |                                                                |                                                                                     |                                                |             |
| West Coast Distribution                                       | Fremo 123                                                                                      |                                                                | Heading 6                                                                           |                                                | Options     |
|                                                               | progress in restructuring the Company, and                                                     | reducing debt in 2011, our program                             |                                                                                     | AND AND A DECK                                 |             |
| Fage: 1 of 2 Words: 621 3                                     |                                                                                                |                                                                | (3) (3) (3)<br>1 (2) 3 8 100% (-)                                                   | Options                                        |             |
|                                                               | New Style                                                                                      | Style Insp                                                     | ector                                                                               | Manage St                                      | yles        |

#### **Modify Styles**

| Nodify Style                                                                                                    |                                                                                                    | 8 <b>X</b> | Style name   |           |
|----------------------------------------------------------------------------------------------------|----------------------------------------------------------------------------------------------------|------------|--------------|-----------|
| Properties                                                                                                    |                                                                                                    |            |              |           |
| Name:                                                                                                    | Heading 1                                                                                                    |            |              |           |
| Style type:                                                                                                    | Paragraph                                                                                                    | -          |              |           |
| Style based on:                                                                                                    | ¶ Normal                                                                                                    |            |              |           |
| Style for following paragraph:                                                                                                    | ¶ Normal                                                                                                    |            |              |           |
| Formatting                                                                                                    |                                                                                                    |            |              |           |
| Arial 💌 18 💌                                                                                                    | B I U Automatic 💌                                                                                                    |            | Format speci | fications |
|                                                                                                    | = =   は は ほ ほ                                                                                                    |            |              |           |
| Fellowing Pangraph Pollowing<br>Fellowing Pangraph Pollowing<br>Fellowing Pangraph Pollowing<br>Fellowing Pangraph Pollowing              | 2012 Annual Summary Paragnets Following Paragnets Following Paragnets Paragnets Following Paragnets Following Paragnets Paragnets Following Paragnets Following Paragn |            | Preview      |           |
|                                                                                                    | Paragraph Following Paragraph Following Paragraph Following Paragraph<br>Paragraph Following Paragraph Following Paragraph Following Paragraph                                                                                                    |            |              |           |
| Font: (Default) Arial, 18 pt, Bo                                                                                                    |                                                                                                    |            | Format       |           |
| Font: (Default) Arial, 18 pt, Br<br>After: 14 pt, Keep with nex<br>Based on: Normal<br>Following style: Normal                            | Pergraph Pellering Pergraph Tellering Pergraph Pellering Pergraph<br>xld, Shadow, Centered, Space                                                                                                    |            | Format       |           |
| Font: (Default) Arial, 18 pt, Br<br>After: 14 pt, Keep with nex<br>Based on: Normal<br>Following style: Normal<br>Add to Quick Style list | August Following Pergraph Following Pergraph<br>Nd, Shadow, Centered, Space<br>rt, Level 1, Style: Quick Style                                                                                                    |            | Format       |           |

#### **Style Pane Options**

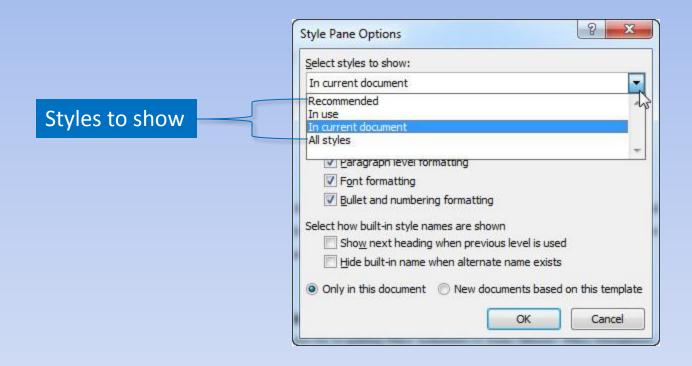

#### **Outline View**

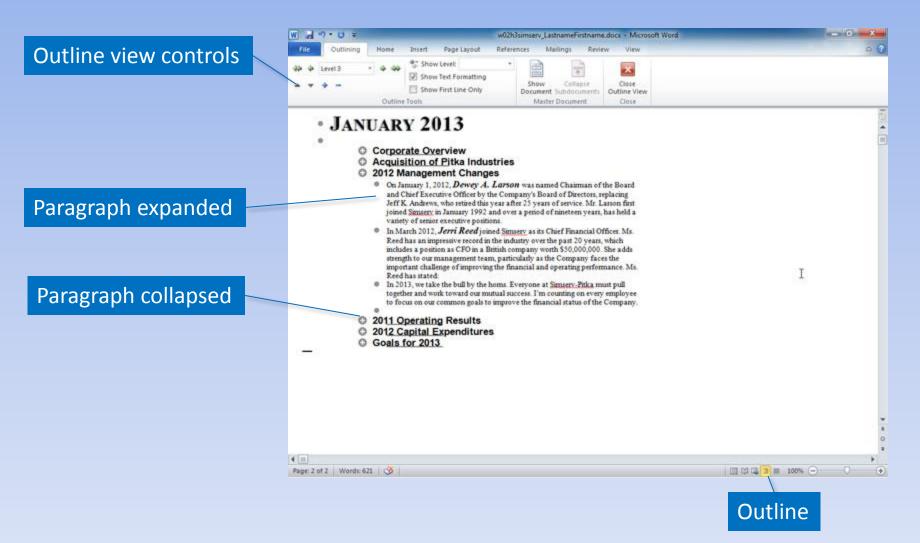

### **Graphical Objects**

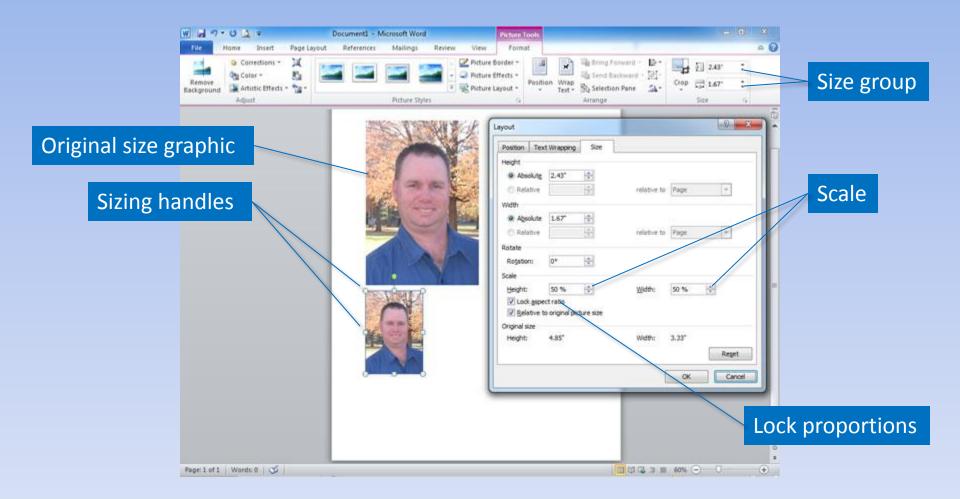

Copyright © 2011 Pearson Education, Inc. Publishing as Prentice Hall.

#### **Text Wrapping**

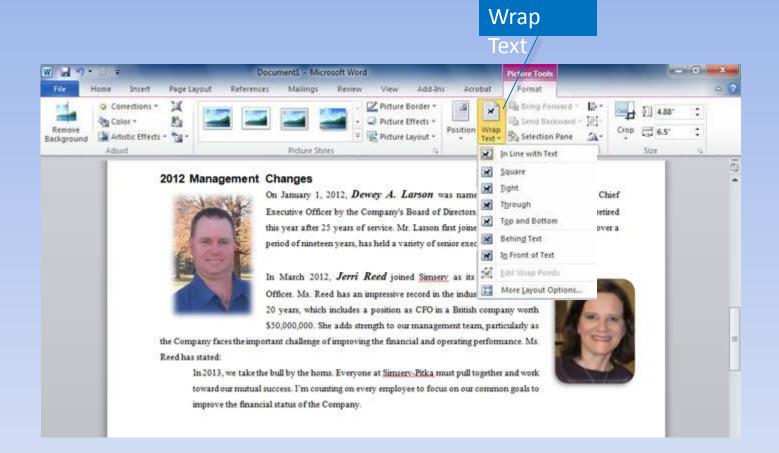

#### Picture Quick Styles

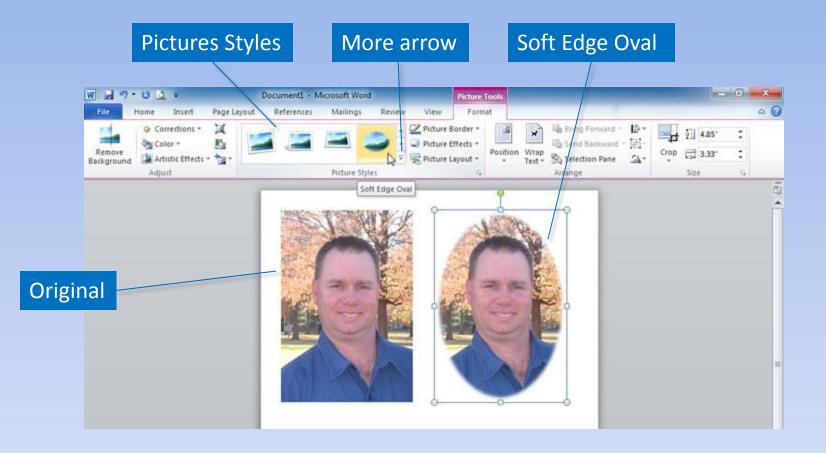

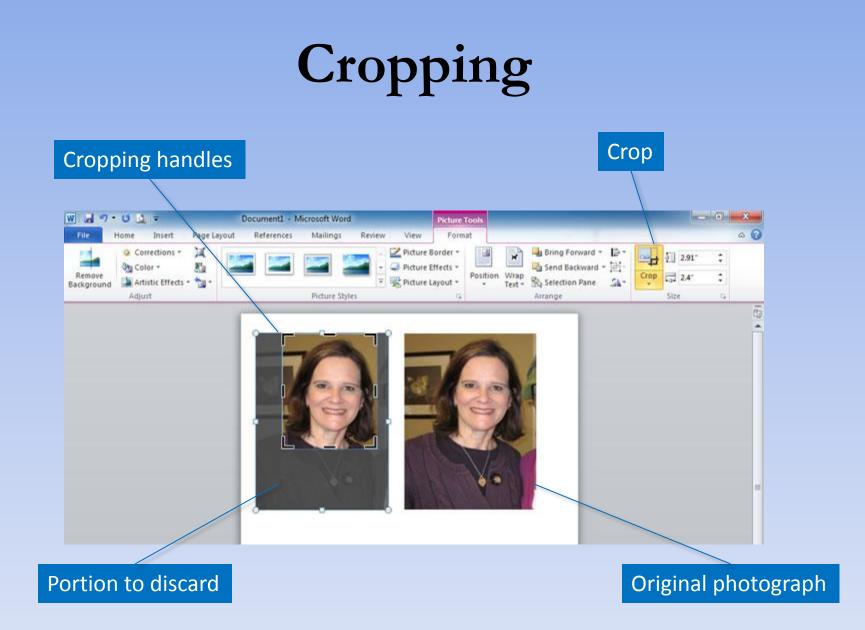

### **Contrast and Brightness**

| ormat Picture                                            | 8 ×                                                                               |            |
|----------------------------------------------------------|-----------------------------------------------------------------------------------|------------|
| Fill<br>Line Color<br>Line Style<br>Shadow<br>Reflection | Picture Corrections<br>Sharpen and Soften<br>Presets:<br>Soften<br>Sharpen<br>25% | Presets    |
| Glow and Soft Edges                                      | Brightness and Contrast<br>Presets:                                               | Brightness |
| 3-D Rotation Picture Corrections                         | Brightness: 0% 2<br>Contrast: 0% 2                                                |            |
| Picture Color<br>Artistic Effects<br>Crop                | Reset                                                                             | Contrast   |
| Text Box<br>Alt Text                                     |                                                                                   |            |
|                                                          | Close                                                                             |            |

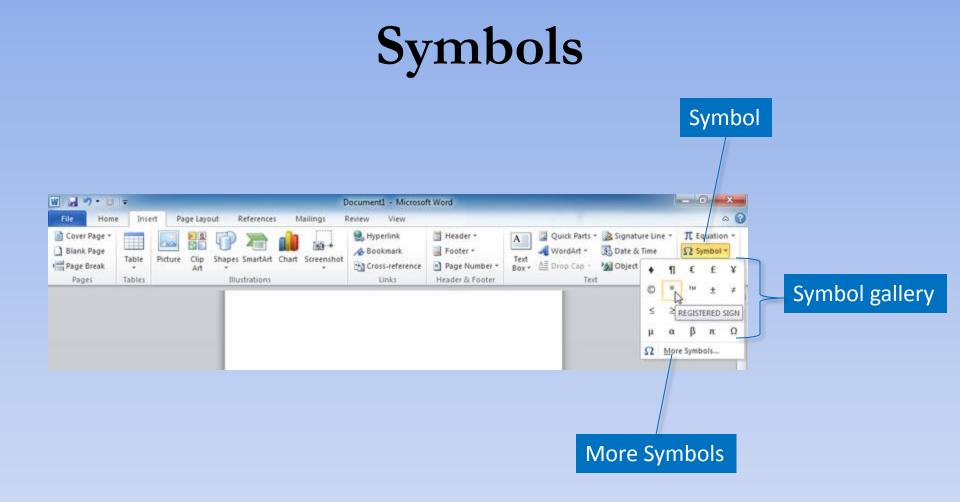

#### Summary

- Typography gives your document a polished, professional look.
- Alignments, indentation, and line spacing make the document readable.
- Styles provide consistency.
- Graphics enhance the document.

#### Questions

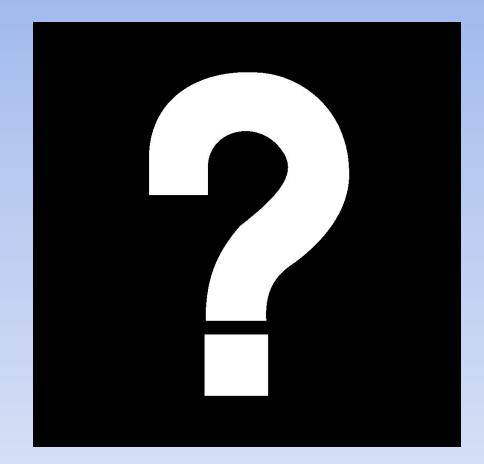

# Copyright

This work is protected by United States copyright laws and is provided solely for the use of instructors in teaching their courses and assessing student learning. Dissemination or sale of any part of this work (including on the World Wide Web) will destroy the integrity of the work and is not permitted. The work and materials from it should never be made available to students except by instructors using the accompanying text in their classes. All recipients of this work are expected to abide by these restrictions and to honor the intended pedagogical purposes and the needs of other instructors who rely on these materials.

All rights reserved. No part of this publication may be reproduced, stored in a retrieval system, or transmitted, in any form or by any means, electronic, mechanical, photocopying, recording, or otherwise, without the prior written permission of the publisher. Printed in the United States of America.

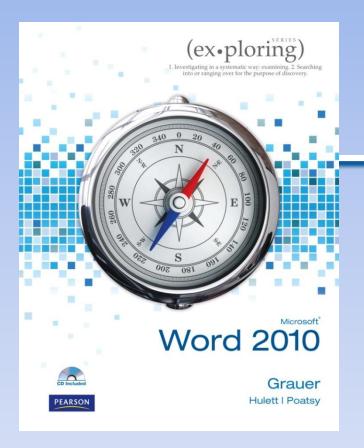

Exploring Microsoft Office Word 2010 by Robert Grauer, Michelle Hulett, and Mary Anne Poatsy

#### Chapter 3 Collaboration and Research

### Objectives

- Insert comments in a document
- Track changes in a document
- Acknowledge a source
- Create and modify footnotes and endnotes

### **Objectives** (continued)

- Insert a Table of Contents and Index
- Add other reference tables
- Create cross-references

## **Inserting Comments**

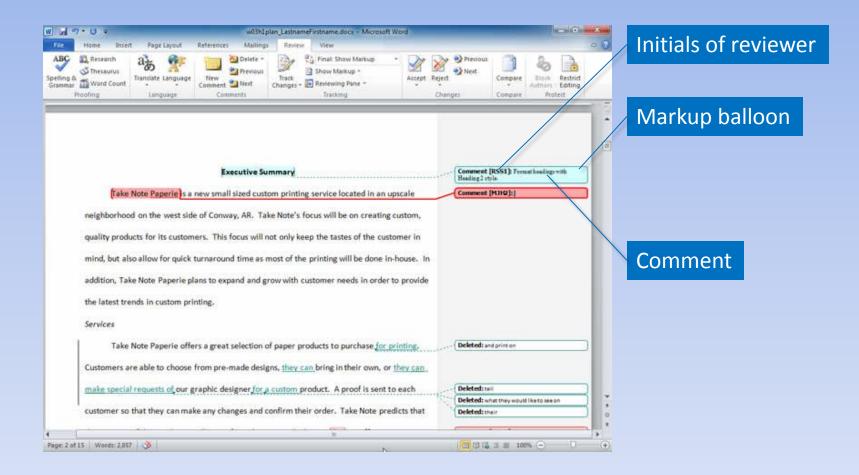

### **Reviewing Pane**

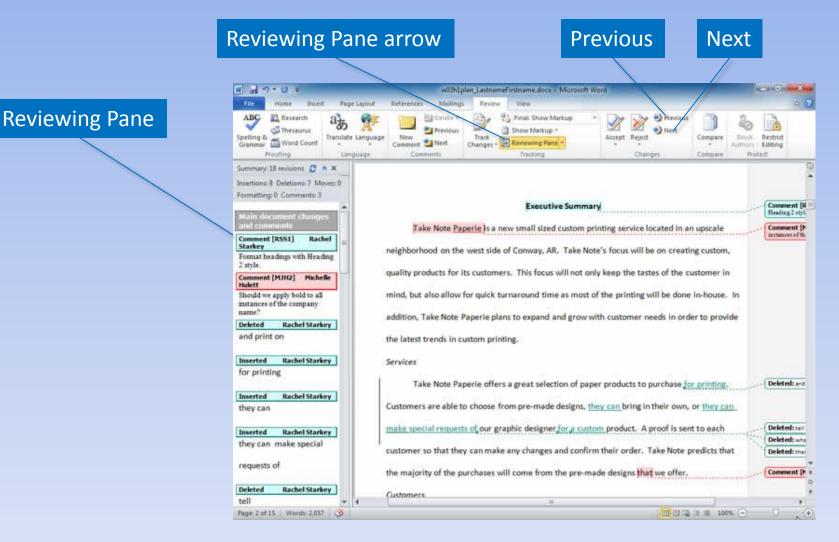

## Show Markup

#### Show Markup

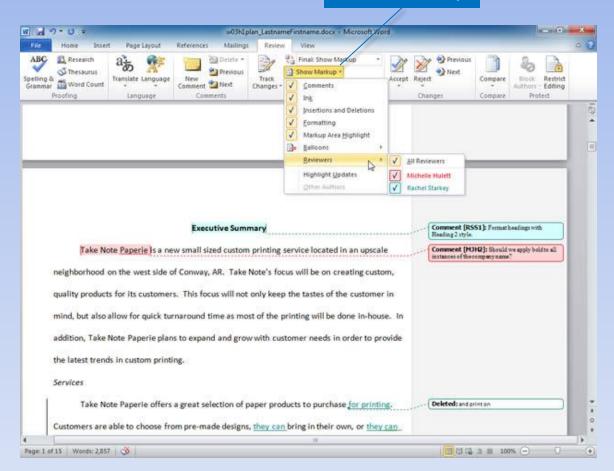

# **Tracking Changes**

revision

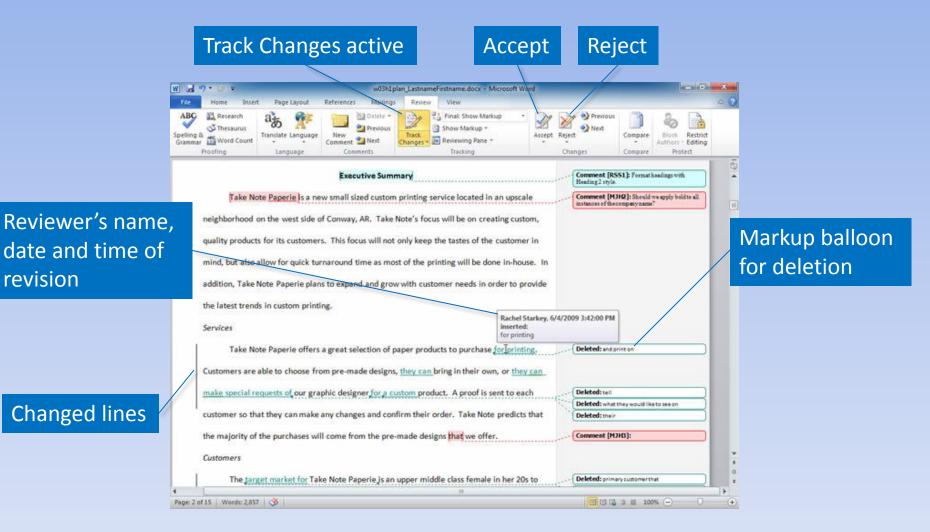

## Markup Views

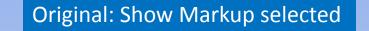

#### Display for Review arrow

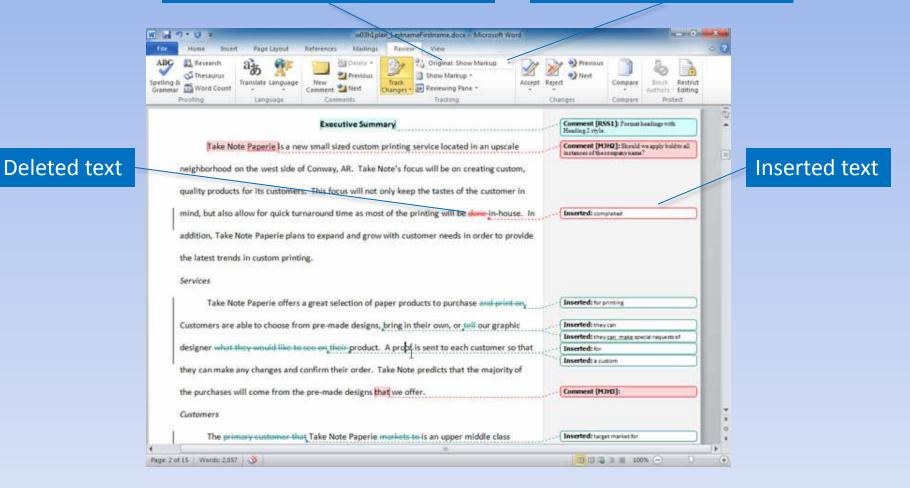

## **Customize Track Changes**

### Track Changes arrow

| 19.01                              | 100 March 100 March 100 Ma | LastnameFirstname.doca - Microsoft We            | nd                   | _                  |                     |                  | Track Changes Op      | tions                | -              |            | 8 -          | ×   |
|------------------------------------|----------------------------------------------------------------------------------------------------|--------------------------------------------------|----------------------|--------------------|---------------------|------------------|-----------------------|----------------------|----------------|------------|--------------|-----|
| Home Insert Page Layout            |                                                                                                    | Review Vew                                       | A Street             |                    | \$                  |                  | Markup                |                      | _              |            | -            |     |
| ng & Thesaurus<br>Ing & Word Count | New<br>Comment 2 Next                                                                                                    | Track Revewing Pane *                            | Accept Reject        | Compare            | Hindk Restrict      |                  | Insertions:           | Double underline     | • Çok          | or:        | By author    | -   |
| Proofing Language                  | a second second s                                                                                                    | Track Changes                                    | Changes              | Compare            | Protect             |                  | Qeletions:            | Strikethrough        | · Colo         | or:        | By author    | -   |
|                                    | Executive Sumn                                                                                                    | Change Tracking Options<br>Change User Name      | Comment<br>Heading 2 | [RSS1]: Formathe   | ulup with           | 10               | Changed lines:        | Outside border       | ▼ <u>C</u> olo | or:        | Auto         |     |
| Take Note Paperle is a ne          | ew small sized custom p                                                                                                    | rinting service located in an upscal             | e Comment            | [MJHQ]: Should w   | e apply bold to all |                  |                       |                      |                |            |              |     |
| neighborhood on the west side      | of Conway, AR. Take No                                                                                                    | ote's focus will be on creating custo            | am,                  |                    |                     |                  | Comments;             | By author            | •              |            |              |     |
| guality products for its customer  | rs. This focus will not or                                                                                                    | nly keep the tastes of the customer              | in                   |                    |                     |                  | Moves                 |                      |                |            |              |     |
|                                    |                                                                                                    |                                                  | 244                  |                    |                     |                  | Track moves           |                      |                |            |              |     |
| mind, but also allow for quick tu  | rnaround time as most (                                                                                                    | of the printing will be done in-hour             | se. In Inserted:     | completed          |                     |                  | Mgved from:           | Double strikethrough | ▼ Colo         | or:        | Green        | 1   |
| addition, Take Note Paperle plan   | ns to expand and grow v                                                                                                    | with customer needs in order to pr               | ovide                |                    |                     |                  | Moyed to:             | Double underline     | · Colo         | or:        | Green        | ī   |
| the latest trends in custom print  | ing.                                                                                                    |                                                  |                      |                    |                     |                  | Table cell highlights | ng                   |                |            |              | 1   |
| Services                           |                                                                                                    |                                                  |                      |                    |                     |                  | Inserted cells:       | Light Blue           | · Mer          | ged cells: | Light Yellow | l.  |
| Take Note Paperie offers           | a great selection of pap                                                                                                    | per products to purchase and print               | ony (Inserted:       | for printing       |                     |                  | Deleted cells:        | Pink                 |                | t cells:   | Light Orange |     |
| Customers are able to choose fr    | om pre-made designs, b                                                                                                    | bring in their own, or <del>tell</del> our graph | ic Inserted:         | theycan            | 1                   |                  | Formatting            |                      | 19             |            |              | 2   |
| Crashing Consecution Consecution   |                                                                                                    |                                                  | Inserted:            | they san make spec | al requests of      |                  | Track formatt         | ing                  |                |            |              |     |
| designer what they would like to   | see on their product. /                                                                                                    | A proof is sent to each customer so              | that Inserted:       |                    |                     |                  | Eormatting:           | (none)               | · Colo         | or:        | By author    | 1   |
| they can make any changes and      | confirm their order. Tal                                                                                                    | ke Note predicts that the majority               |                      | a cuttom           |                     |                  | Balloons              |                      |                |            |              | 1   |
| the purchases will come from th    | e pre-made designs that                                                                                                    | t we offer.                                      | Comment              | [MJHB]:            |                     |                  | Use galloons (Prin    | nt and Web Layout):  | Ahr            | vays       |              | F   |
| Customers                          |                                                                                                    |                                                  |                      |                    |                     |                  | Preferred width:      | 1.8"                 | + Mga          | asure in:  | Inches       |     |
| 3                                  |                                                                                                    |                                                  |                      |                    |                     |                  | Margin:               | Left                 | -              |            |              |     |
| The primary customor th            | at Take Note Paperle m                                                                                                    | norkets to is an upper middle class              | Inserted             | target market for  |                     |                  | Show lines co         | Left                 | N              |            |              |     |
| 2 of 15   Words: 2.857   🥸         |                                                                                                    |                                                  | 1000                 | C                  | 0.00                | ( <del>+</del> ) | Paper orientation     | Right                | 10             | eserve     |              | 100 |

## Acknowledging a Source

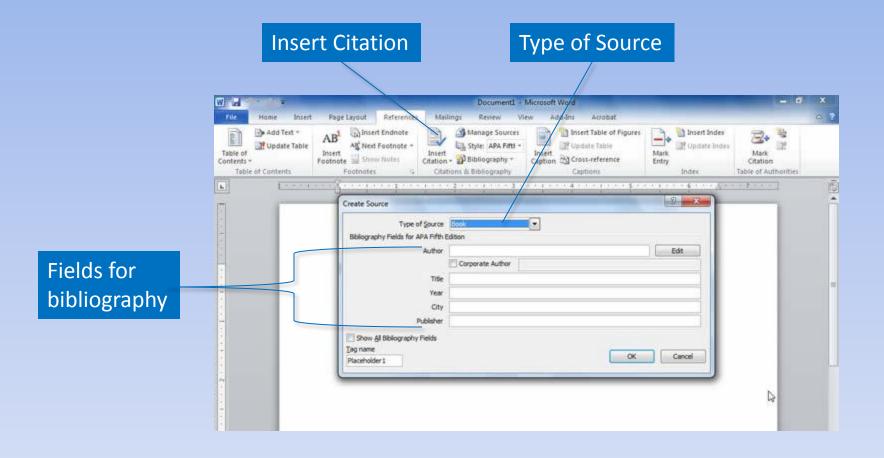

### Share and Search for Source

|             | Source Manager                                                                                                    |                                                  |
|-------------|----------------------------------------------------------------------------------------------------|--------------------------------------------------|
|             | Search:                                                                                                    | Sort by Author                                   |
| Master List | Sources available in:<br>w03h2planmasterlist Browse                                                                                                    | Current List                                     |
|             | Marketing Teacher Ltd. (2000)       Copy ->         BusinessBureau-uk (2002)       Abrams, R.; Getting the Dirt on Your Market (2007)         Walden, J.; Something Blue Inc. (2007)       Edit         Edit       New | Abrams, R.; Getting the Dirt on Your Market      |
|             | Preview (APA):<br>Citation: (Marketing Teacher Ltd., 2000)<br>Bibliography Entry:<br>Marketing Teacher Ltd. (2000). Retrieved March 31, 2012, from http://ww                                                           | vw.marketingteacher.com/Lessons/lesson_place.htm |

# Bibliography

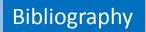

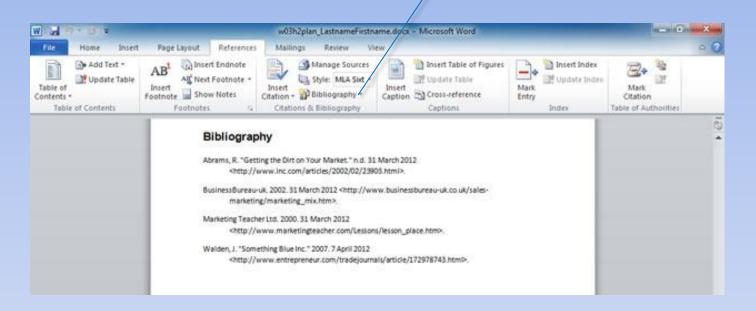

# Writing Styles

| Cor                                         | nmon writ                                                                                                    | ing sty                                            | les                                                                                                    | St                     | yle a                                | rrow                           |                                          |      |
|---------------------------------------------|----------------------------------------------------------------------------------------------------|----------------------------------------------------|----------------------------------------------------------------------------------------------------|------------------------|--------------------------------------|--------------------------------|------------------------------------------|------|
|                                             |                                                                                                    |                                                    |                                                                                                    |                        |                                      |                                |                                          |      |
| W                                           |                                                                                                    | w03h2plan_Last                                     | nameFirstname.docx                                                                                                    | - Microsof             | t Word                               |                                | 0.00                                     | ×    |
| File Home Insert                            | Page Layout References                                                                                             | Millings Rev                                       | new View                                                                                                    |                        |                                      |                                |                                          | 0 3  |
| Table of<br>Contents -<br>Table of Contents | AB <sup>1</sup> Insert Endnote<br>Alt Next Factnote -<br>Insert<br>Footnote Insert Footnote -<br>Footnote Insert - | Insert<br>Citation - D Biblior<br>Citations & Eiby | APA<br>Chicago                                                                                                    | 🚹 insert 1<br>🔐 Updati | Table of Figures<br>Table<br>ference | Mark<br>Mark<br>Entry<br>Index | Mark<br>Citation<br>Table of Authorities |      |
|                                             |                                                                                                    |                                                    | S87714<br>GOST - Name Sort<br>GOST - Title Sort<br>ISO 690 - First Elemen<br>ISO 690 - Numerical R<br>MLA<br>SIST02<br>Turabian |                        |                                      |                                |                                          | + @I |

### Footnotes and Endnotes

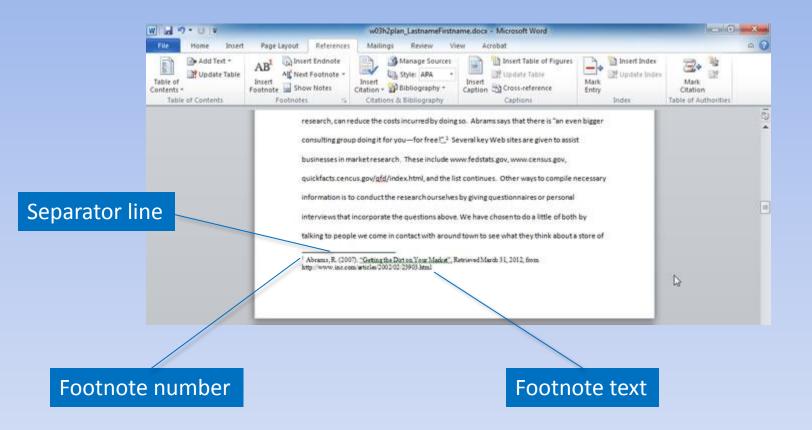

## Footnotes and Endnotes

#### Footnotes & Endnotes Dialog Box Launcher

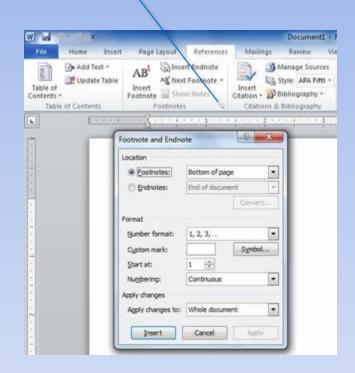

### **Table of Contents**

### Fancy

#### **Table of Contents**

| EXECUTIVE SUMMARY                      | 3        |
|----------------------------------------|----------|
| ORGANIZATIONAL OVERVIEW                | 4        |
| MISSION STATEMENT                      | 4        |
| goals                                  | 4        |
| IMPLEMENTATION                         | 5        |
| EVALUATION                             | 5        |
| APPENDIX A. DETAILED TABLES AND CHARTS | <u> </u> |
| BIBLIOGRAPHY                           | 10       |

### Formal

#### **Table of Contents**

| EXECUTIVE SUMMARY                      |   |
|----------------------------------------|---|
| ORGANIZATIONAL OVERVIEW                |   |
| MISSION STATEMENT                      | 4 |
| GOALS                                  | 4 |
| IMPLEMENTATION                         |   |
| EVALUATION                             |   |
| APPENDIX A. DETAILED TABLES AND CHARTS |   |
| BIBLIOGRAPHY                           |   |

#### Modern

| Table of Contents                        |                                                                                                    |
|------------------------------------------|----------------------------------------------------------------------------------------------------|
| Executive Summary 3                      |                                                                                                    |
| ORGANIZATIONAL OVERVIEW 4                |                                                                                                    |
| MISSION STATEMENT 4                      |                                                                                                    |
| GOALS 4                                  |                                                                                                    |
| IMPLE MENTATION 5                        |                                                                                                    |
| EVALUATION 5                             |                                                                                                    |
| Appendix A. Detailed Tables and Charts 7 |                                                                                                    |
| Bibliography 10                          | _                                                                                                    |
|                                          | Executive Summary 3<br>ORGANIZATIONAL OVERVIEW 4<br>MISSION STATEMENT 4<br>GOALS 4<br>IMPLEMENTATION 5<br>EVALUATION 5<br>Appendix A. Detailed Tables and Charts 7 |

#### **Table of Contents**

Executive Summary 3 ORGANIZATIONAL OVERVIEW 4 MISSION STATEMENT 4 GOALS 4 IMPLEMENTATION 5 EVALUATION 5 Appendix A. Detailed Tables and Charts 7 Bibliography 10

### Simple

### Index

|                                  | Fancy |                 |         | Formal |
|----------------------------------|-------|-----------------|---------|--------|
| Index                            |       | Index           |         |        |
|                                  |       | c               | P       |        |
| c L                              | P     | Custom printing | Product |        |
| Custom printing, 3, 4 Product, 3 |       | м               | Q       |        |
| м                                | 0     | Marketing plan  | Quality |        |
| Marketing plan, 5 Quality, 3     |       |                 |         |        |
|                                  |       |                 |         |        |
|                                  |       |                 |         |        |
|                                  |       |                 |         |        |

| Index                          | Modern      | Index                                      |                          | Simple |
|--------------------------------|-------------|--------------------------------------------|--------------------------|--------|
| C<br>Custom printing - 3, 4    | Product - 3 | Custom printing, 3, 4<br>Marketing plan, 5 | Product, 3<br>Quality, 3 |        |
| <b>M</b><br>Marketing plan - 5 | Quality-3   |                                            |                          |        |

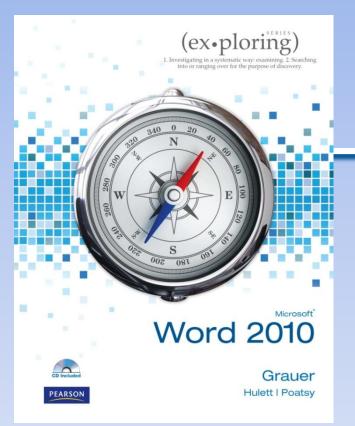

### Exploring Microsoft Office Word 2010 by Robert Grauer, Michelle Hulett, and Mary Anne Poatsy

Chapter 4 Document Productivity

## Objectives

- Insert a table
- Format a table
- Sort and apply formulas to table data
- Convert text to a table

# **Objectives (continued)**

- Select a main document
- Select or create recipients
- Insert merge fields
- Merge a main document and data source

### Tables

### Column

|      |           |               | DOI                 | nor Registr       | y.    |       |            |           |
|------|-----------|---------------|---------------------|-------------------|-------|-------|------------|-----------|
|      | FirstName | LastName      | Street              | City              | State | Zip   | Donation   | Date      |
|      | Allison   | Greene        | 123 North Street    | Greensboro        | NC    | 27492 | 500.00     | 8/13/2012 |
|      | Bernett   | Fox           | 456 South Street    | High Point        | NC    | 27494 | 100.00     | 8/15/2012 |
| _    | Anna      | Szweda        | 143 Sunset Avenue   | Greensboro        | NC    | 27494 | 1000.00    | 8/19/2012 |
| ow 📃 | John      | Whittenberger | P. O. Box 121802    | Winston-<br>Salem | NC    | 27492 | 500.00     | 8/20/2012 |
|      | Michael   | Aucamp        | 31 Oakmont Circle   | Grove City        | NC    | 27295 | 500.00     | 8/21/2012 |
|      | Ethan     | Crawford      | 377 Hilman Avenue   | Greensboro        | NC    | 27492 | 500.00     | 8/22/2012 |
|      | Anthony   | Finnegan      | 1 Clark Smith Drive | High Point        | NC    | 27494 | 100.00     | 8/23/2012 |
|      | Abigail   | Irons         |                     | Winston-<br>Salem | NC    | 27492 | 150.00     | 8/25/2012 |
|      | Hanna     | Mcconie       |                     | Greensboro        | NC    | 27492 | 325.00     | 8/26/2012 |
|      | Paul      | Robichaud     |                     | Greensboro        | NC    | 27493 | 20.00      | 8/28/2012 |
|      |           |               |                     |                   |       |       | \$3,695.00 |           |
|      |           |               |                     |                   |       |       |            |           |

Cell

### Insert a Table

### Select cells for table size

|              | <br>Insert Pa |                      | References | Mailings I             | Review View<br>Byperlink<br>Bookmark<br>Cross-reference                     | docr - Microsoft Wo<br>Header *<br>Footer *<br>Page Number * | A Quick Parts<br>Text<br>Box - A Drop Cap - | • 🚵 Signature Line •<br>🚯 Date & Time<br>🍓 Object • | Ω Symbol + |
|--------------|---------------|----------------------|------------|------------------------|-----------------------------------------------------------------------------|--------------------------------------------------------------|---------------------------------------------|-----------------------------------------------------|------------|
| Insert Table | 7x3 Table     | t to Table<br>dsheet |            | Insert<br>Table<br>Num | Table<br>Size<br>ber of golumnis di<br>ber of golumnis di                   | Header & Footer                                              |                                             | Contraction of the second second                    | Symbols    |
|              |               |                      |            | •                      | It behavior<br>Fixed column gidth: Autofit to contents<br>Autofit to window | Auto 🔹                                                       | Size i                                      | n rows                                              | and colum  |
|              |               |                      |            | R                      | member dimensions for                                                       | new tables<br>Cancel                                         |                                             |                                                     |            |

### Select a Table

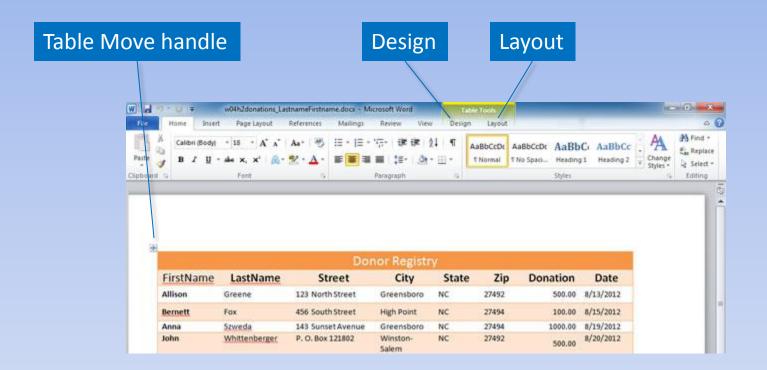

### **Insert and Delete**

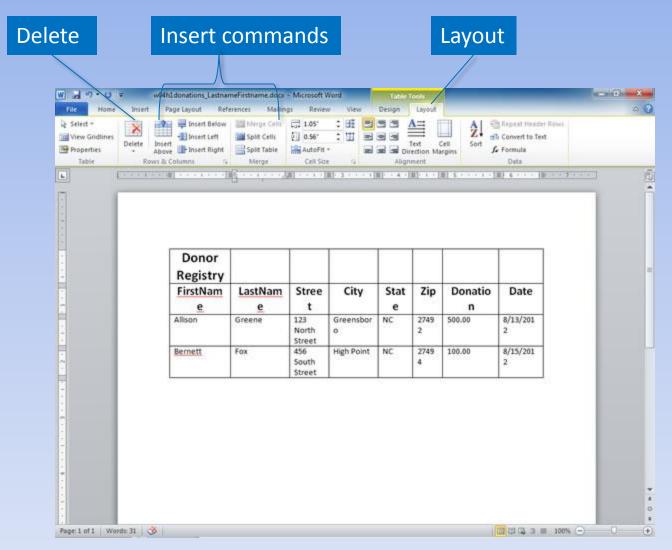

Copyright © 2011 Pearson Education, Inc. Publishing as Prentice Hall.

# Merge and Split Cells

|                 | N                                                                        | lerge Ce         | ells                                                                                                    | Sp                                                                                                    | lit Cel                                        | ls          |               |                                                                                                    |                 |   |
|-----------------|--------------------------------------------------------------------------|------------------|----------------------------------------------------------------------------------------------------|----------------------------------------------------------------------------------------------------|------------------------------------------------|-------------|---------------|----------------------------------------------------------------------------------------------------|-----------------|---|
|                 |                                                                          |                  |                                                                                                    |                                                                                                    |                                                |             |               |                                                                                                    |                 |   |
|                 | W 2 9 - C                                                                | w04h1donati      | ons_LastnameFirstn                                                                                                    | ame.docs - Microsoft W                                                                                                    | ord 📃                                          | Table Tools |               | _                                                                                                    | _               |   |
|                 | file Home                                                                | Insert Page Layo | out References                                                                                                    | Mailing Review                                                                                                    | View De                                        | sign Layor  | м             |                                                                                                    |                 | 0 |
|                 | <ul> <li>Select -</li> <li>View Gridlines</li> <li>Properties</li> </ul> | Delete Incert    | sert Left 🔛 Sp                                                                                                    | erge Cello                                                                                                    | :                                              | Text        | Cell 5        | Repeat Her                                                                                                    |                 |   |
|                 |                                                                          |                  | and the second second s | and the second second se |                                                | COLOURNE!   | server Annual |                                                                                                    |                 |   |
|                 | Table                                                                    | Rows & Columns   | 6 N                                                                                                    | lerge Cell Size                                                                                                    | 4                                              | Alignment   |               | Data                                                                                                    |                 | 1 |
|                 | Table                                                                    | Rows & Columns   | 6 N                                                                                                    |                                                                                                    | G<br>(     - + +                               |             |               | the second second second second second second second second second second second second second second second s | (  )            |   |
|                 |                                                                          | Rows & Columns   | 6 N                                                                                                    | lerge Cell Size                                                                                                    | 4<br>(1) · · · · · · · · · · · · · · · · · · · | Alignment   |               | the second second second second second second second second second second second second second second second s | 8] * * * * * IX |   |
| elected         |                                                                          | Rows & Columns   | 6 N                                                                                                    | lerge Cell Size                                                                                                    | 4<br>(11) - 4                                  | Alignment   |               | the second second second second second second second second second second second second second second second s |                 |   |
|                 |                                                                          | Rows & Columns   | 6 N                                                                                                    | lerge Cell Size                                                                                                    | G<br>(11)                                      | Alignment   |               | the second second second second second second second second second second second second second second second s |                 |   |
|                 |                                                                          | Rows & Columns   | 6 N                                                                                                    | lerge Cell Size                                                                                                    |                                                | Alignment   |               | the second second second second second second second second second second second second second second second s |                 |   |
|                 |                                                                          | Rows & Columns   | 6 N                                                                                                    | lerge Cell Size                                                                                                    | City                                           | Alignment   |               | the second second second second second second second second second second second second second second second s | Date            |   |
| elected<br>ells |                                                                          | Pows & Columns   | G N                                                                                                    | ferge Cell Size                                                                                                    |                                                | Alignment   |               |                                                                                                    |                 |   |

# Change Height and Width

#### Wrapped data

| Donor<br>Registry<br>FirstNam | LastNam | Stree                  | City           | Stat | Zip       | Donatio | Date          |
|-------------------------------|---------|------------------------|----------------|------|-----------|---------|---------------|
| e                             | e       | t                      | 8              | e    | 852       | n       |               |
| Allison                       | Greene  | 123<br>North<br>Street | Greensbor<br>o | NC   | 2749<br>2 | 500.00  | 8/13/201<br>2 |
| Bernett                       | Fox     | 456<br>South<br>Street | High Point     | NC   | 2749<br>4 | 100.00  | 8/15/201<br>2 |

#### Table Row Width

### Table Column Width

| le Home<br>Select =<br>View Gridlines<br>Properties<br>Table |                           | isert Below 🔛 Mi<br>isert Left 🔛 Sp<br>isert Right 🔛 Sp | Mailings Rever<br>erge Cells<br>alt Cells<br>Dit Table AutoFit -<br>lerge Cell Size |         | Text<br>Direction | Cell         | Convert to         |                   |  |
|--------------------------------------------------------------|---------------------------|---------------------------------------------------------|-------------------------------------------------------------------------------------|---------|-------------------|--------------|--------------------|-------------------|--|
| (                                                            |                           | 1                                                       | 8 mm 1 1 1 1 3 1 mm                                                                 | (0) - 4 |                   |              | (11)               |                   |  |
|                                                              |                           |                                                         |                                                                                     |         |                   |              |                    |                   |  |
|                                                              |                           |                                                         |                                                                                     |         |                   |              |                    |                   |  |
|                                                              | Donor<br>Registry         |                                                         |                                                                                     |         |                   |              |                    |                   |  |
|                                                              | 1000 million 1000 million | LastName                                                | Street                                                                              | City    | State             | Zip          | Donation           | Date              |  |
|                                                              | Registry                  | LastName<br>Greene                                      | Street<br>123 North Street                                                          | City    |                   | Zip<br>27492 | Donation<br>500.00 | Date<br>8/13/2012 |  |

## Formatting a Table

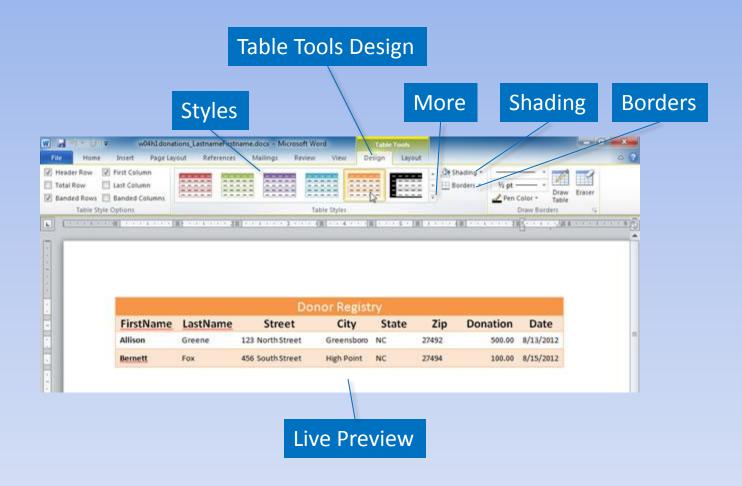

## **Table Position and Alignment**

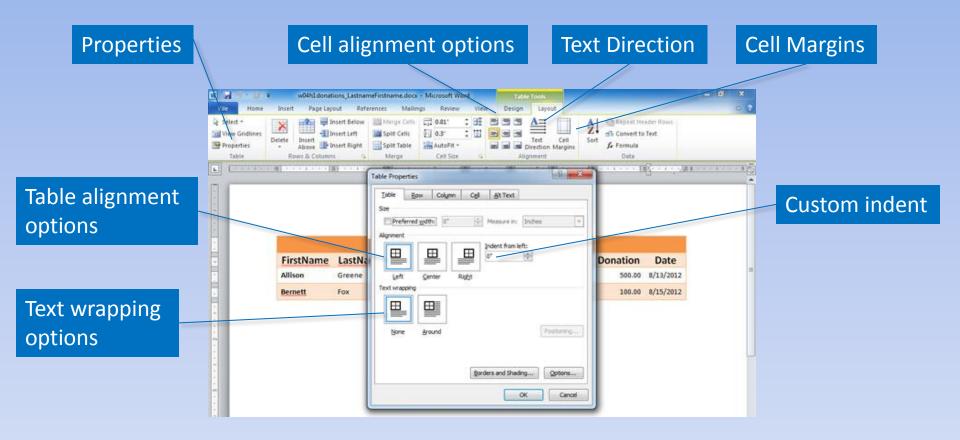

# Sorting and Applying Formulas

| U = W                          | 04h2donations_Lastna        | meFirstname.docs - Micros            | oft Word          | Table To | ols                    |            | _                   |                    | - 6 · × ·                                                  |
|--------------------------------|-----------------------------|--------------------------------------|-------------------|----------|------------------------|------------|---------------------|--------------------|------------------------------------------------------------|
| ome Insert                     | Page Layout Ref             | erences Mailings R                   | eview View        | Design   | Layout                 |            |                     |                    | 0 0                                                        |
| Calibri (Body) -<br>B Z U - al | 18 * A* A* A<br>H X, X* 🔊 * | • 100 Ⅲ • 1Ξ • 107<br>• ▲• ■■ ■<br>π | CLASSING TA       | T AaBt   | AaBbCcbrmai T No Space |            | AaBbCc<br>Heading 2 | Change<br>Styles * | Pind +<br>E <sub>M</sub> Replace<br>L2 Select +<br>Editing |
| (                              |                             |                                      |                   |          |                        |            |                     |                    | s 15                                                       |
|                                |                             |                                      |                   |          |                        |            |                     |                    | -                                                          |
|                                |                             | Dor                                  | nor Registr       |          |                        |            |                     |                    |                                                            |
| FirstName                      | LastName                    | Street                               | City              | State    | Zip                    | Donation   | Date                |                    |                                                            |
| Allison                        | Greene                      | 123 North Street                     | Greensboro        | NC       | 27492                  | 500.00     | 8/13/2012           |                    |                                                            |
| Bernett                        | Fox                         | 456 South Street                     | High Point        | NC       | 27494                  | 100.00     | 8/15/2012           |                    |                                                            |
| Anna                           | Szweda                      | 143 Sunset Avenue                    | Greensboro        | NC       | 27494                  | 1000.00    | 8/19/2012           |                    |                                                            |
| John                           | Whittenberger               | P. O. Box 121802                     | Winston-<br>Salem | NC       | 27492                  | 500.00     | 8/20/2012           |                    |                                                            |
| Michael                        | Aucamp                      | 31 Oakmont Circle                    | Grove City        | NC       | 27295                  | 500.00     | 8/21/2012           |                    |                                                            |
| Ethan                          | Crawford                    | 377 Hilman Avenue                    | Greensboro        | NC       | 27492                  | 500.00     | 8/22/2012           |                    |                                                            |
| Anthony                        | Finnegan                    | 1 Clark Smith Drive                  | High Point        | NC       | 27494                  | 100.00     | 8/23/2012           |                    |                                                            |
| Abigail                        | Irons                       |                                      | Winston-<br>Salem | NC       | 27492                  | 150.00     | 8/25/2012           |                    |                                                            |
| Hanna                          | Mcconie                     |                                      | Greensboro        | NC       | 27492                  | 325.00     | 8/25/2012           |                    |                                                            |
| Paul                           | Robichaud                   |                                      | Greensboro        | NC       | 27493                  | 20.00      | 8/28/2012           |                    |                                                            |
|                                |                             |                                      |                   |          |                        | \$3,695.00 |                     |                    |                                                            |

#### Formula calculates total

### **Calculate with Table Formulas**

| erties<br>obie | Above Pinsett<br>Rown & Columns | A Merge             | AutoFit *<br>Cell Size | 14<br>18 ( 18 - 19 - 19 - 19 - 19 - 19 - 19 - 19 - | Direction Marg | pins <i>f</i> e Formula<br>Data                        |                                                                                                    |              | =     |
|----------------|---------------------------------|---------------------|------------------------|----------------------------------------------------|----------------|--------------------------------------------------------|----------------------------------------------------------------------------------------------------|--------------|-------|
| FirstName      | LastName                        | Street              | City                   | State                                              | Zip            | Donation                                               | Date                                                                                                    |              | - G3  |
| Allison        | Greene                          | 123 North Street    | Greensboro             | NC                                                 | 27492          | 500.08                                                 | 8/13/2012                                                                                                    |              |       |
| Bernett        | Fox                             | 456 South Street    | High Point             | NC                                                 | 27494          | 100.00                                                 | 8/15/2012                                                                                                    |              |       |
| Anna           | Szweda                          | 143 Sunset Avenue   | Greensboro             | NC                                                 | 27494          | 1000.00                                                |                                                                                                    |              |       |
| iohn           | Whittenberger                   | P. O. Box 121802    | Winston-<br>Salem      | NC                                                 | 27492          | 500.00                                                 | 8/20/2012                                                                                                    |              |       |
| Michael        | Aucamp                          | 31 Oakmont Circle   | Grove City             | NC                                                 | 27295          | 500.00                                                 | 8/21/2012                                                                                                    | -            |       |
| Ethan          | Crawford                        | 377 Hillman Avenue  | Greensboro             | NC                                                 | 27492          | 500.00                                                 | A THE PARTY IN THE PARTY INTERPARTY INTERPARTY INTERPARTY |              |       |
| Anthony        | Finnegan                        | 1 Clark Smith Drive | High Point             | NC                                                 | 27494          | 100.00                                                 |                                                                                                    |              |       |
| Abigail        | Irons                           |                     | Winston-<br>Salem      | NC                                                 | 27492          | 150.00                                                 | 8/25/2012                                                                                                    |              | _     |
| lanna          | Mcconie                         |                     | Greensboro             | NC                                                 | 27492          | 325.00                                                 |                                                                                                    |              | C12   |
| Paul           | Robichaud                       |                     | Greensboro             | NC                                                 | 27493          | 20.00<br>{=SUM(ABOVE)\#<br>"\$#,##0.00;(\$#,##0.00)" } | 8/28/2012                                                                                                    |              | G12   |
|                | Formula                         |                     |                        | 8 <b>x</b>                                         |                |                                                        |                                                                                                    |              |       |
|                | Eormula:<br>=SUM(AB             | OVE)                |                        |                                                    |                | Eor                                                    | mula                                                                                                    | to calculate | total |
|                | Number fo                       | rmat:               |                        |                                                    |                |                                                        |                                                                                                    |              |       |

### Sort Data

### Sorted in ascending order by date

|         | € = W       | 04h2donations_Lastna                 | meFirstname.docx - Micros   | oft Word                              | Table To    | ols                       |                                         |                     | 100              | 0 X                     |
|---------|-------------|--------------------------------------|-----------------------------|---------------------------------------|-------------|---------------------------|-----------------------------------------|---------------------|------------------|-------------------------|
|         | tome Insert | Page Layout Ref                      | erences Mailings R          | eview View                            | Design      | Layout                    |                                         |                     |                  | 0                       |
| 1 1 1 N |             | 11 - A' A' Aa<br>• X, X' 🔊 😤<br>Fort | · <u>A</u> · <b>E</b> = = = | ・ 读 读   24<br>  ま・   39 ・ [<br>agraph | Mabu        | oCcDr AaBb<br>rmai 1 No S | CCD: AaBbC:<br>paci Heading 1<br>Styles | AaBbCc<br>Heading 2 | Change<br>Styles | A Find *<br>Ear Replace |
|         | [           | 1                                    | I                           | 4                                     | 8 5-1-1-1-1 | 11                        | M                                       | Reiner              |                  |                         |
|         |             |                                      |                             |                                       |             |                           |                                         |                     |                  |                         |
|         |             |                                      | Dor                         | nor Registr                           |             |                           |                                         |                     |                  |                         |
|         | FirstName   | LastName                             | Street                      | City                                  | State       | Zip                       | Donation                                | Date                |                  |                         |
|         | Allison     | Greene                               | 123 North Street            | Greensboro                            | NC          | 27492                     | 500.00                                  | 8/13/2012           |                  |                         |
|         | Bernett     | Fox                                  | 456 South Street            | High Point                            | NC          | 27494                     | 100.00                                  | 8/15/2012           |                  |                         |
|         | Anna        | Szweda                               | 143 Sunset Avenue           | Greensboro                            | NC          | 27494                     | 1000.00                                 | 8/19/2012           |                  |                         |
|         | John        | Whittenberger                        | P. O. Box 121802            | Winston-<br>Salem                     | NC          | 27492                     | 500.00                                  | 8/20/2012           |                  |                         |
|         | Michael     | Aucamp                               | 31 Oakmont Circle           | Grove City                            | NC          | 27295                     | 500.00                                  | 8/21/2012           | 61 B             |                         |
|         | Ethan       | Crawford                             | 377 Hilman Avenue           | Greensboro                            | NC          | 27492                     | 500.00                                  | 8/22/2012           |                  |                         |
|         | Anthony     | Finnegan                             | 1 Clark Smith Drive         | High Point                            | NC          | 27494                     | 100.00                                  | 8/23/2012           |                  |                         |
|         | Abigail     | Irons                                |                             | Winston-<br>Salem                     | NC          | 27492                     | 150.00                                  | 8/25/2012           |                  |                         |
|         | Hanna       | Mcconie                              |                             | Greensboro                            | NC          | 27492                     | 325.00                                  | 8/26/2012           | 6 T              |                         |
|         | Paul        | Robichaud                            |                             | Greensboro                            | NC          | 27493                     | 20.00                                   | 8/28/2012           |                  |                         |
|         |             |                                      |                             |                                       |             |                           | \$3,695.00                              |                     |                  |                         |

# Sorting Data (continued)

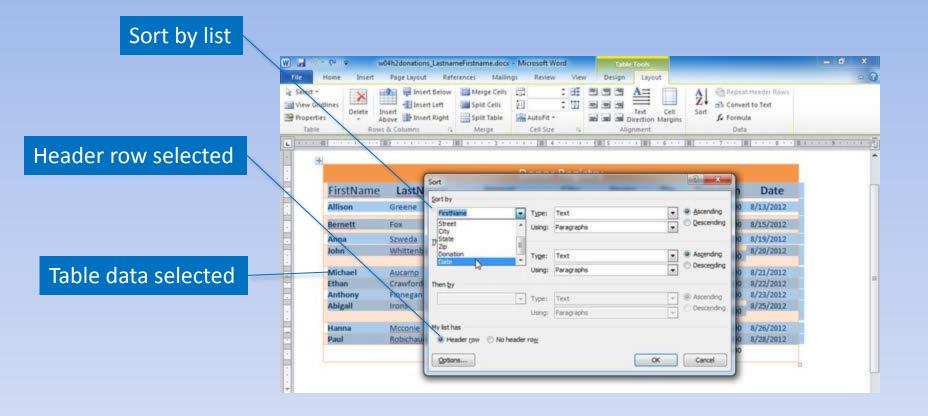

### **Convert Text to Table**

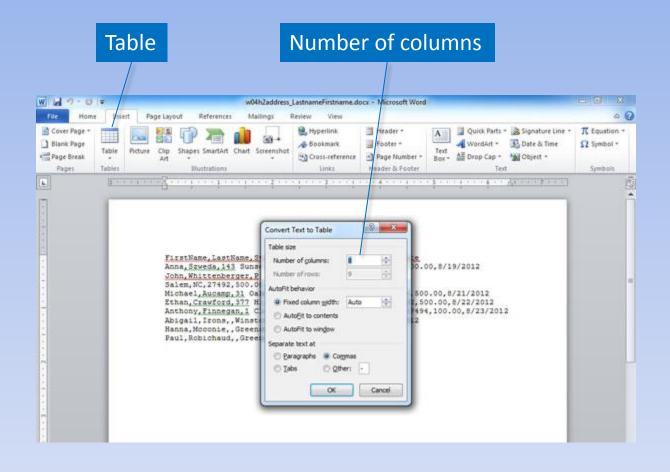

### Mail Merge

#### 1/29/2010

«AddressBlock»

Dear «FirstName»,

On behalf of the Community Disaster Relief Center and all recipients of their services, I want to say Thank You! Your donation of &Donation» on Date» has been a wonderful gift to our organization and will provide many people with much needed support during times of great need or disaster.

We hope that you will tell your friends and associates about the important work of the Community Disaster Behef Center and will make us your charity of choice so that when you are ready to make another donation, your thoughts will turn to us again. Also, don't forget about us when you begin estate planning. Your tax receipt is attached. Thank you again for your donation.

### Merge fields

Wacey Rivale Director of Fundraising COMMUNITY DISASTER RELIEF

# Mail Merge (continued)

Fields to merge

|                |               | <b>C</b> 1          | <b>C</b> <sup>1</sup> | <b>C</b> 1-1 |       | <b>D</b> | 5.1       |
|----------------|---------------|---------------------|-----------------------|--------------|-------|----------|-----------|
| FirstName      | LastName      | Street              | City                  | State        | Zip   | Donation | Date      |
| John           | Whittenberger | P. O. Box 121802    | Winston-<br>Salem     | NC           | 27492 | 500.00   | 8/20/2012 |
| Anna           | Szweda        | 143 Sunset Avenue   | Greensboro            | NC           | 27494 | 1000.00  | 8/19/2012 |
| Paul           | Robichaud     |                     | Greensboro            | NC           | 27493 | 20.00    | 8/28/2012 |
| Hanna          | Mcconie       |                     | Greensboro            | NC           | 27492 | 325.00   | 8/26/2012 |
| Abigail        | Irons         |                     | Winston-<br>Salem     | NC           | 27492 | 150.00   | 8/25/2012 |
| Allison        | Greene        | 123 North Street    | Greensboro            | NC           | 27492 | 500.00   | 8/13/2012 |
| <u>Bernett</u> | Fox           | 456 South Street    | High Point            | NC           | 27494 | 100.00   | 8/15/2012 |
| Anthony        | Finnegan      | 1 Clark Smith Drive | High Point            | NC           | 27494 | 100.00   | 8/23/2012 |
| Ethan          | Crawford      | 377 Hillman Avenue  | Greensboro            | NC           | 27492 | 500.00   | 8/22/2012 |
| Michael        | Aucamp        | 31 Oakmont Circle   | Grove City            | NC           | 27295 | 500.00   | 8/21/2012 |

## Mail Merge (continued)

#### 9/29/2012

Michael Auramp 31 Oakmont Circle Grove City, NC 27295

#### Dear Michael,

On behalf of the Community Disaster Relief Center and all recipients of their services, I want to say Thank You! Your donation of \$500.00 on \$721/2012 has been a wonderful gift to our organization and will provide many people with much needed support during times of great need or disaster.

We hope that you will tell your friends and associates about the important work of the Community Disaster Relief Cemter and will make us your charity of choice so that when you are ready to make another donation, your thoughts will turn to us again. Also, don't forget about us when you begin estate planning. Your tax receipt is attached. Thank you again for your donation.

Wacey Rivale Director of Fundraising OMMUNITY DISASTER RELIEF CENTER

#### 9/29/2012

Ethan Crawford 377 Hillman Avenue Greensboro, NC 27492

#### Dear Ethan,

On behalf of the Community Disaster Relief Center and all recipients of their services, I want to say Thank You! Your donation of \$500.00 on \$222012 has been a wonderful gift to our organization and will provide many people with much needed support during times of great need or disaster.

We hope that you will tell your friends and associates about the important work of the Community Disaster Felief Center and will make us your charity of choice so that when you are ready to make another donation, your thoughts will turn to us again. Also, don't forget about us when you begin estate planning. Your tax receipt is attached. Thank you again for your donation.

Wacey Rivale Director of Fundraising

# Selecting a Main Document

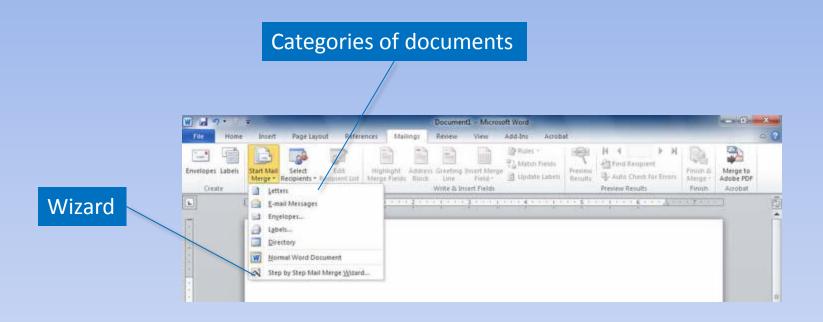

# Using the Wizard

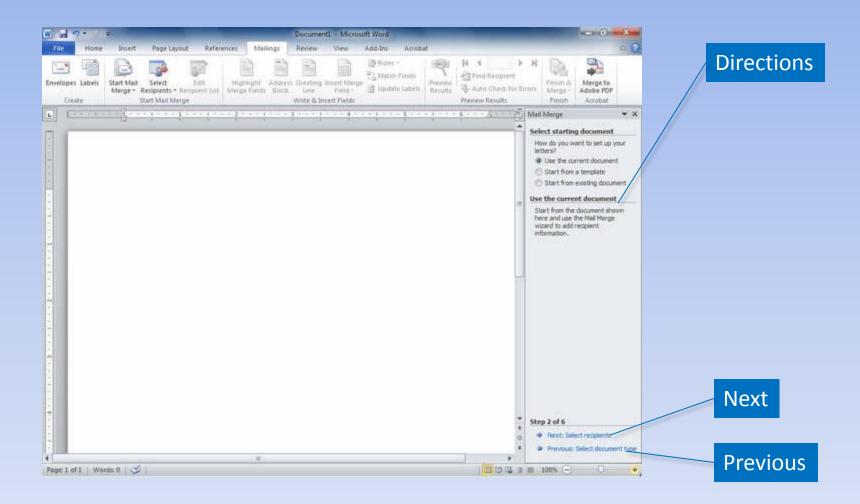

# **Selecting Recipients**

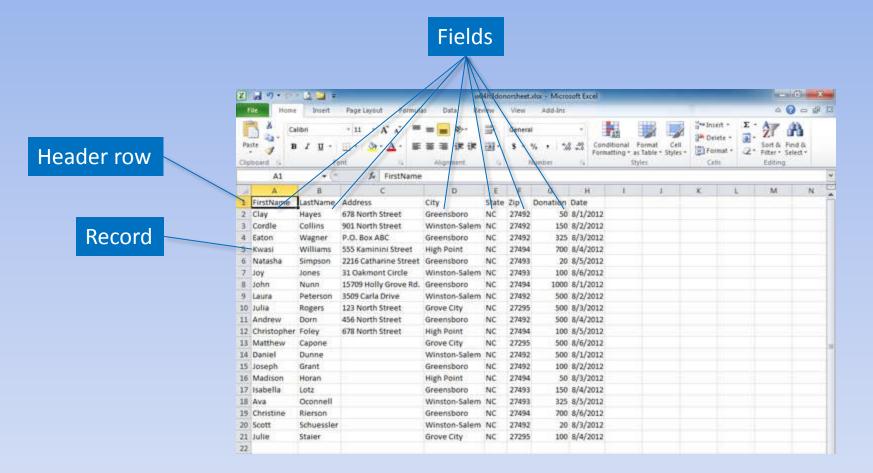

### Create a Data Source

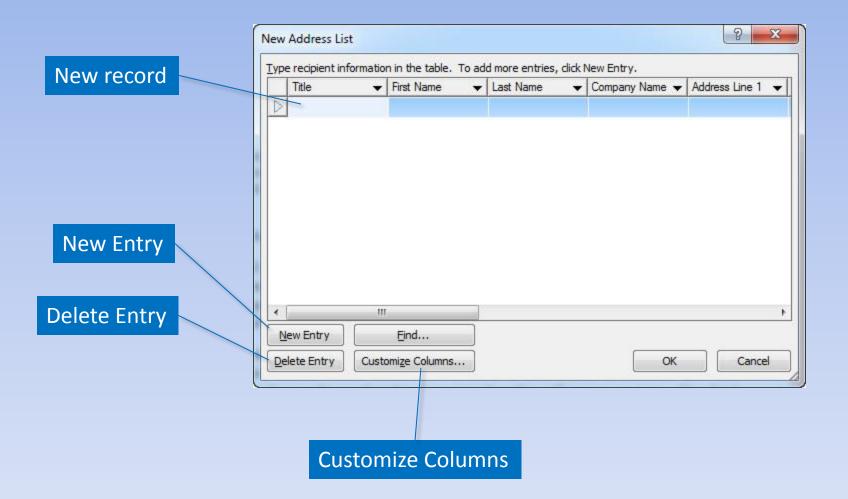

# Editing a Data Source

#### Edit Recipient List

|                     | Home Insert Page Layou References Mailings Review View                                                                                                    | - a x<br>∞ ? |
|---------------------|----------------------------------------------------------------------------------------------------|--------------|
| Name of Data Source | Mail Merge Recipients     Image: Constraint of the second in your merge. Use the options below to add to or change your list. Use the checkboxes to add or remove recipients from the merge. When your list is ready, click OK.       Data Source     Image: LastName     FirstName     Street     Cby     Image: Checkboxes to add or remove recipients from the merge. When your list is ready, click OK.       Data Source     Image: LastName     FirstName     Street     Cby     Image: Checkboxes to add or remove recipients from the merge. When your list is ready, click OK.       Data Source     Image: LastName     FirstName     Street     Image: Checkboxes to add or remove recipients from the merge. When your list is ready, click OK.       ChuW04h2dono     Image: Checkboxes to add or remove recipients from the merge. Use the options below to add to or change your list. Use the checkboxes to add or remove recipients from the merge. When your list is ready, click OK.       ChuW04h2dono     Image: ChuW04h2dono     Image: ChuW04h2dono     Image: ChuW04h2dono       ChuW04h2dono     Image: ChuW04h2dono     Image: ChuW04h2dono     Image: ChuW04h2dono       ChuW04h2dono     Image: ChuW04h2dono     Image: ChuW04h2dono     Image: ChuW04h2dono       ChuW04h2dono     Image: ChuW04h2dono     Image: ChuW04h2dono     Image: ChuW04h2dono       ChuW04h2dono     Image: ChuW04h2dono     Image: ChuW04h2dono     Image: ChuW04h2dono <th></th> |              |
| Edit                | Data Source       Refine recipient list         Image: Source       Image: Source         Image: Source       Image: Source         Image:                                                                                                    |              |

### Using an Excel Worksheet

**Select Recipients** 

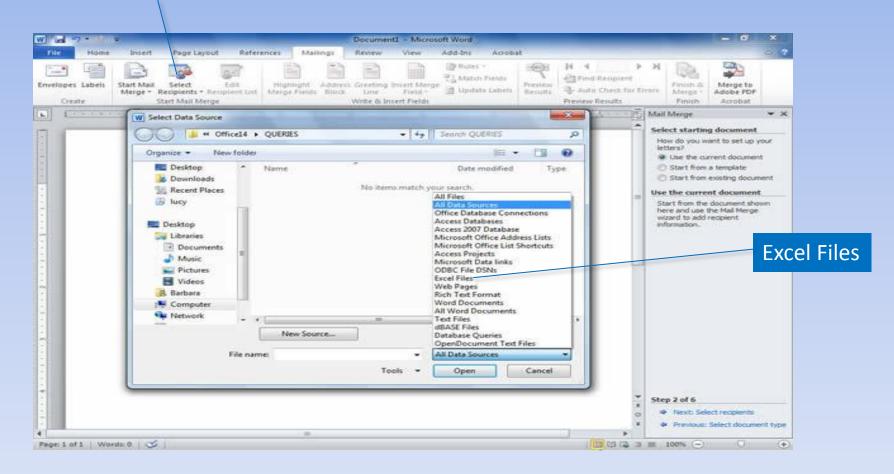

## Using an Access Database

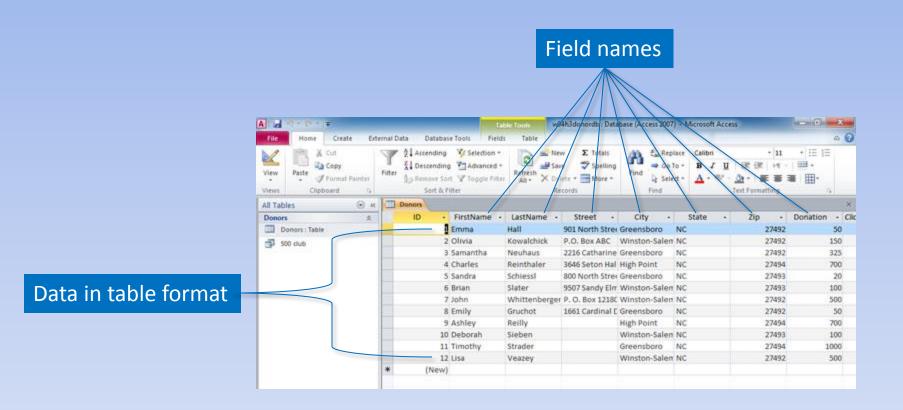

#### **Database Tables and Queries**

| Select Table |             |          |                                                | 8 ×           | Query results  |
|--------------|-------------|----------|------------------------------------------------|---------------|----------------|
| Name         | Description | Modified | Created                                        | Туре          |                |
| E 500 dub    |             |          | 7/15/2009 11:31:45 PM<br>7/15/2009 11:27:39 PM | VIEW<br>TABLE | Database table |
|              |             | III      | ОК                                             | Cancel        |                |

#### Match Fields with Database

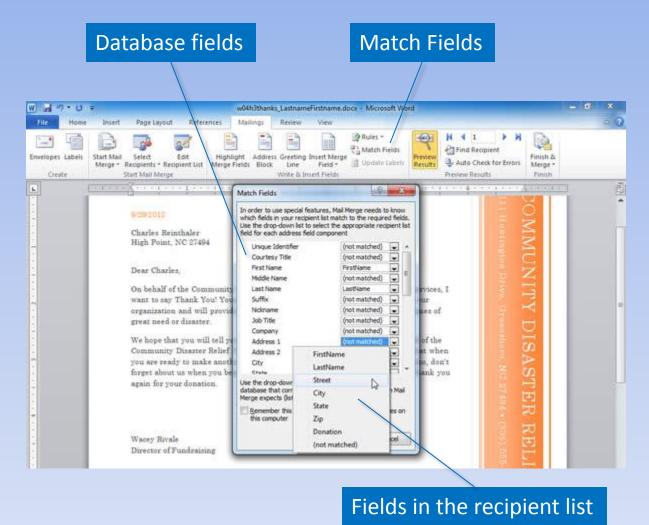

## Sorting and Filter Records

#### Remove check to omit recipient

| Aail Merge Recipients                                   |                         |                |              |                                                                    | 8                  | ×    | ]                 |
|---------------------------------------------------------|-------------------------|----------------|--------------|--------------------------------------------------------------------|--------------------|------|-------------------|
| This is the list of recipier<br>checkboxes to add or re |                         |                |              | ons below to add to or char<br>t is ready, <mark>clic</mark> k OK. | nge your list. Use | the  |                   |
| Data Source                                             | -                       | LastName 🔶     | FirstName 👻  | Street                                                             | City               | +    |                   |
| C:\\w04h2dono                                           | ~                       | Aucamp         | Michael      | 31 Oakmont Circle                                                  | Grove City         |      |                   |
| C:\\w04h2dono                                           | ~                       | Crawford       | Ethan        | 377 Hillman Avenue                                                 | Greensboro         | 1    |                   |
| C:\\w04h2dono                                           | V                       | Finnegan       | Anthony      | 1 Clark Smith Drive                                                | High Point         | 4    |                   |
| C:\\w04h2dono                                           | $\overline{\mathbf{v}}$ | Fox            | Bernett      | 456 South Street                                                   | High Point         |      |                   |
| C:\\w04h2dono                                           | ~                       | Greene         | Allison      | 123 North Street                                                   | Greensboro         | 4    |                   |
| C:\\w04h2dono                                           | $\overline{\mathbf{v}}$ | Szweda         | Anna         | 143 Sunset Avenue                                                  | Greensboro         |      | Sort              |
| C:\\w04h2dono                                           | 7                       | Whittenberger  | John         | P. O. Box 121802                                                   | Winston-Sale       | m    |                   |
|                                                         |                         |                |              |                                                                    |                    |      |                   |
| 91                                                      |                         | III            |              |                                                                    |                    | •    |                   |
| ata Source                                              |                         | Refine recip   | ient list    |                                                                    |                    | - 17 | Filess            |
| C:\\w04h2donorta                                        | ol                      | A Sort.        | 4            |                                                                    |                    |      | Filter            |
|                                                         |                         | Yn Eilter.     |              |                                                                    |                    |      |                   |
|                                                         |                         | and the second | luplicates   |                                                                    |                    |      |                   |
|                                                         |                         |                |              |                                                                    |                    |      | Additional option |
|                                                         |                         |                | ecipient     |                                                                    |                    |      | Additional Option |
| Edit                                                    | eñre                    |                | te addresses |                                                                    |                    |      |                   |
|                                                         | sunces                  |                |              |                                                                    |                    |      |                   |
|                                                         |                         |                |              |                                                                    | 0                  | к    |                   |
|                                                         |                         |                |              |                                                                    |                    |      |                   |

## Sorting the Data Source

| Sort order       | Sort Records                                                                                                    |
|------------------|----------------------------------------------------------------------------------------------------|
|                  | Query Options                                                                                                    |
|                  | Eilter Records       Sort Records         Sort by       State         State <ul> <li>Ascending</li> <li>Descending</li> <li>Then by</li> <li>Inter State</li> <li>Inter State</li> <li>Int</li></ul> |
| Available fields | City  Ascending  Descending Then by                                                                                                    |
|                  | (none)<br>FirstName<br>LastName<br>Street<br>City<br>State                                                                                                    |

## **Inserting Merge Fields**

#### Available fields in data source

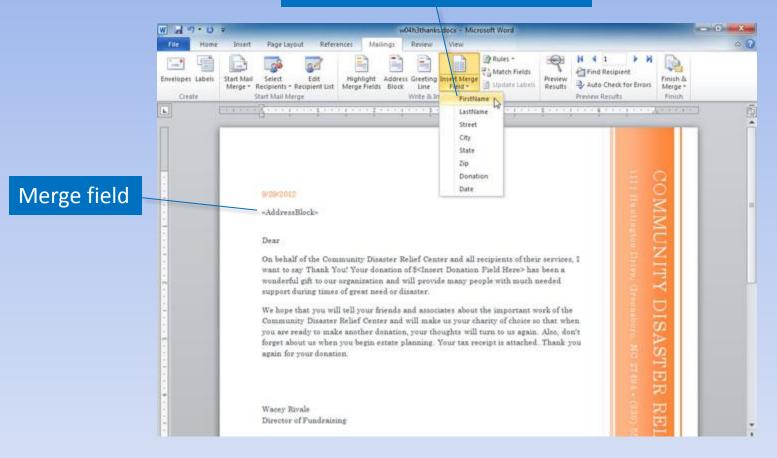

# Merging

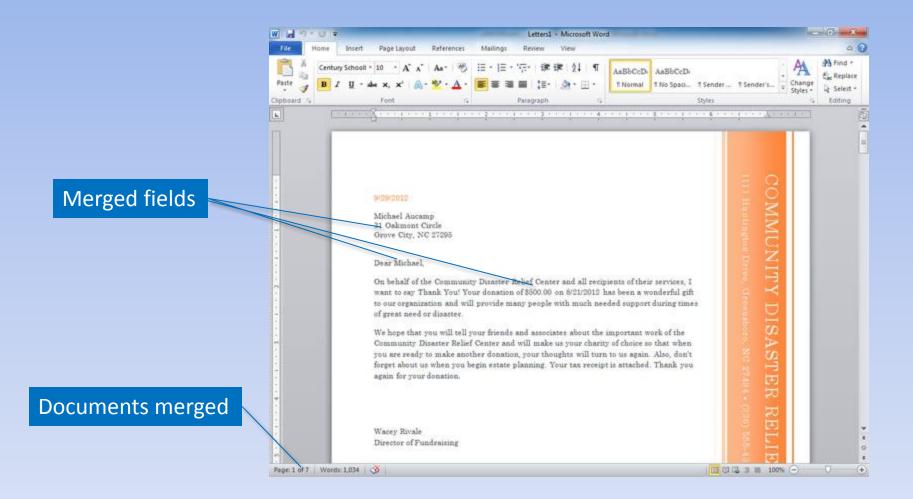

## Merging to E-mail

| Selec                      | ct Recipients                                                         | Finish &                                                                    | Merge        |
|----------------------------|-----------------------------------------------------------------------|-----------------------------------------------------------------------------|--------------|
| W ad 9 - U =<br>File Home  |                                                                       | hðthanks_LastnameFirstname.docx - Microsoft Word<br>Ings Review View        | - 0 ×<br>~ ? |
| Ervelopes Labels<br>Create | Start Mail<br>Merge * Recipients * Recipient List<br>Start Mail Merge | Address Greeting Insert Merge<br>Block Line Fields<br>Write & Insert Fields | e*<br>th     |
|                            | 9/28/2012<br>«AddressBlock»                                           | Merge to E-mail                                                             |              |
|                            |                                                                       | n fit S                                                                     |              |

### Summary

- Tables organize information, making it easy to read and understand.
- Mail merges save time and energy when preparing personalized documents.

#### Questions

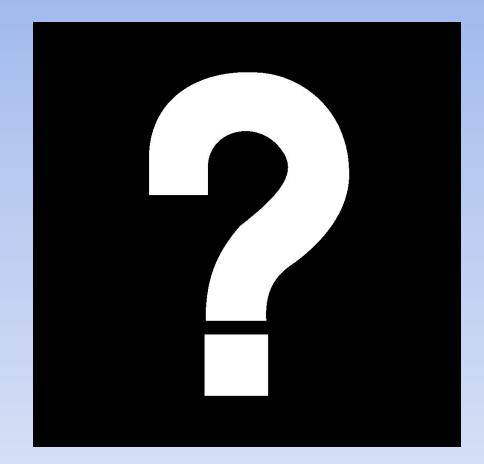

# Copyright

This work is protected by United States copyright laws and is provided solely for the use of instructors in teaching their courses and assessing student learning. Dissemination or sale of any part of this work (including on the World Wide Web) will destroy the integrity of the work and is not permitted. The work and materials from it should never be made available to students except by instructors using the accompanying text in their classes. All recipients of this work are expected to abide by these restrictions and to honor the intended pedagogical purposes and the needs of other instructors who rely on these materials.

All rights reserved. No part of this publication may be reproduced, stored in a retrieval system, or transmitted, in any form or by any means, electronic, mechanical, photocopying, recording, or otherwise, without the prior written permission of the publisher. Printed in the United States of America.

## **Figure Captions**

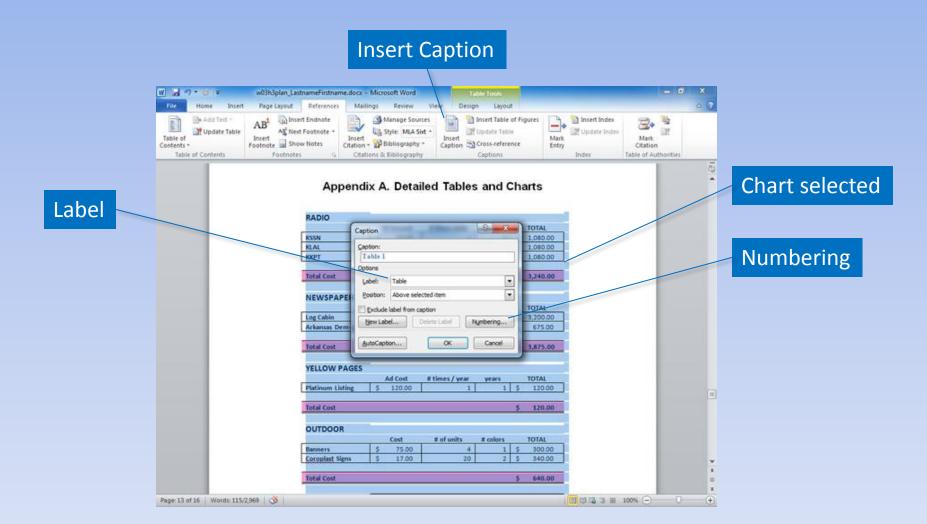

### **Table of Figures**

#### Insert Table of Figures

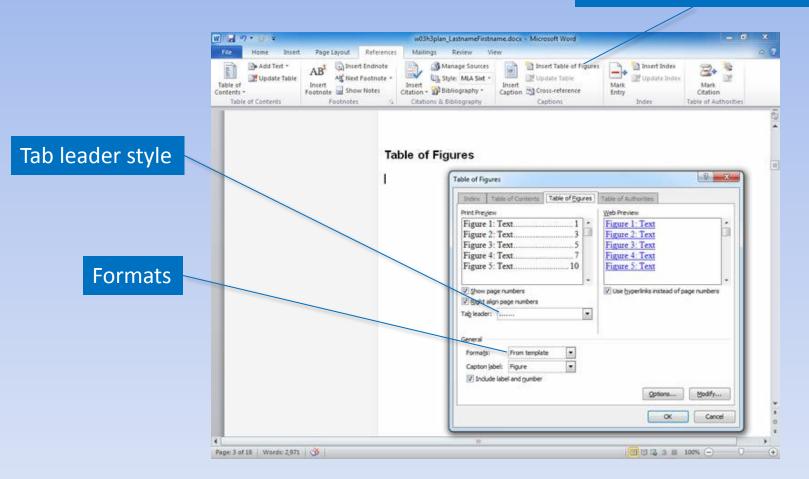

#### **Table of Authorities**

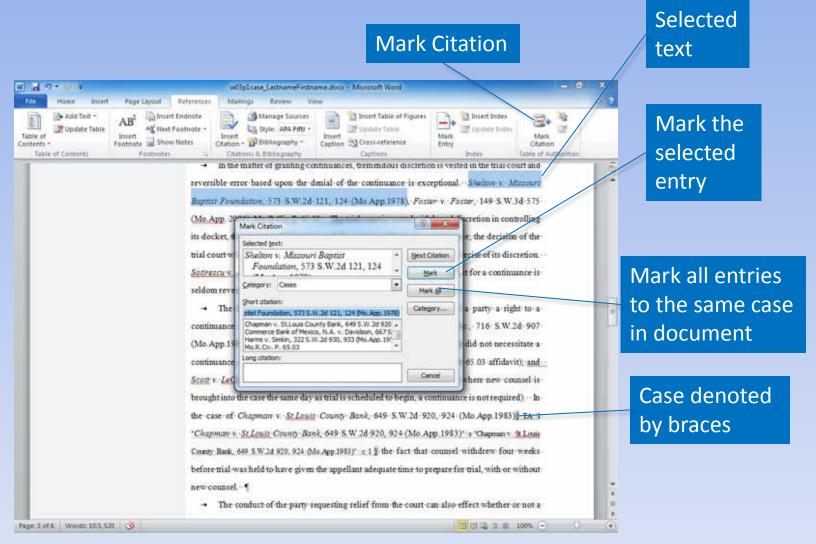

#### **Cross-References**

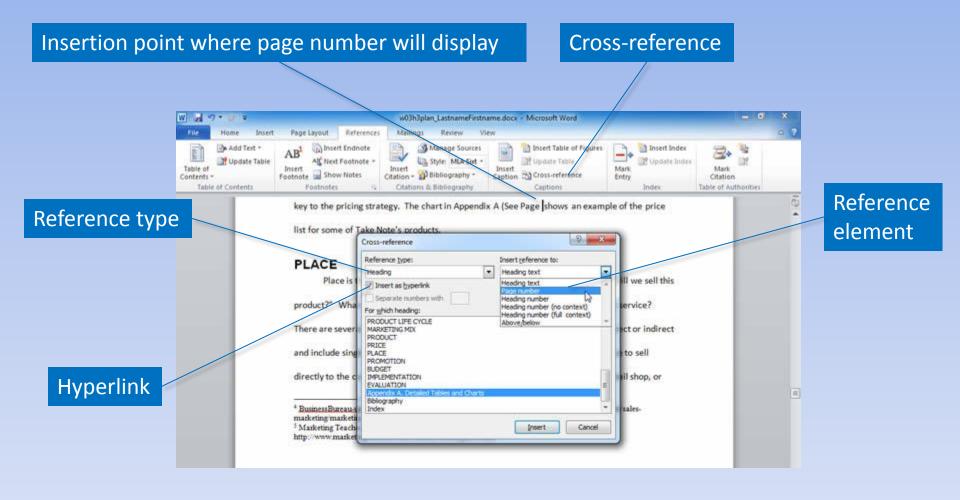

### Summary

- Collaboration features enable you to insert comments and track changes in a document.
- Tools, such as footnotes, endnotes, and bibliographies, enable you to acknowledge sources.
- Supplemental document components assist readers in finding information.

#### Questions

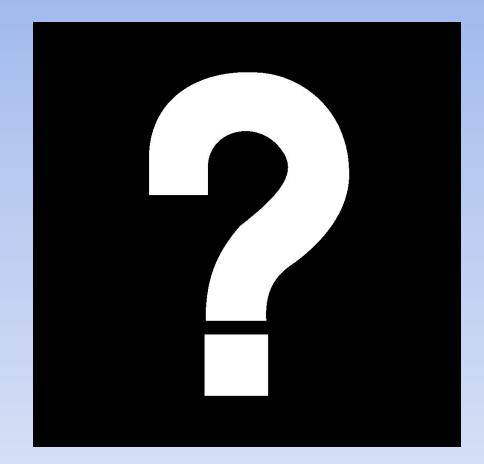

# Copyright

This work is protected by United States copyright laws and is provided solely for the use of instructors in teaching their courses and assessing student learning. Dissemination or sale of any part of this work (including on the World Wide Web) will destroy the integrity of the work and is not permitted. The work and materials from it should never be made available to students except by instructors using the accompanying text in their classes. All recipients of this work are expected to abide by these restrictions and to honor the intended pedagogical purposes and the needs of other instructors who rely on these materials.

All rights reserved. No part of this publication may be reproduced, stored in a retrieval system, or transmitted, in any form or by any means, electronic, mechanical, photocopying, recording, or otherwise, without the prior written permission of the publisher. Printed in the United States of America.